# **OASIS N**

# **Security Assertion Markup Language (SAML) V2.0 Technical Overview** 2 3

# **Committee Draft 02** 4

# **25 March 2008** 5

#### **Specification URIs:** 6

- **This Version:** 7
- http://docs.oasis-open.org/security/saml/Post2.0/sstc-saml-tech-overview-2.0-cd-02.html http://docs.oasis-open.org/security/saml/Post2.0/sstc-saml-tech-overview-2.0-cd-02.pdf http://docs.oasis-open.org/security/saml/Post2.0/sstc-saml-tech-overview-2.0.cd-02.odt **Previous Version:** http://docs.oasis-open.org/security/saml/Post2.0/sstc-saml-tech-overview-2.0-15.html http://docs.oasis-open.org/security/saml/Post2.0/sstc-saml-tech-overview-2.0-15.pdf http://docs.oasis-open.org/security/saml/Post2.0/sstc-saml-tech-overview-2.0-15.odt **Latest Version:** http://docs.oasis-open.org/security/saml/Post2.0/sstc-saml-tech-overview-2.0.html http://docs.oasis-open.org/security/saml/Post2.0/sstc-saml-tech-overview-2.0.pdf http://docs.oasis-open.org/security/saml/Post2.0/sstc-saml-tech-overview-2.0.odt **Latest Approved Version:** http://docs.oasis-open.org/security/saml/Post2.0/sstc-saml-tech-overview-2.0-cd-02.html 8 9 10 11 12 13 14 15 16 17 18 19 20
- http://docs.oasis-open.org/security/saml/Post2.0/sstc-saml-tech-overview-2.0-cd-02.pdf 21
- http://docs.oasis-open.org/security/saml/Post2.0/sstc-saml-tech-overview-2.0.cd-02.odt 22

#### **Technical Committee:** 23

OASIS Security Services TC 24

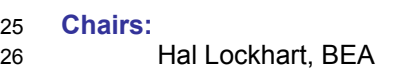

Brian Campbell, Ping Identity 27

#### **Editors:** 28

- Nick Ragouzis, Enosis Group LLC 29
- John Hughes, PA Consulting 30
- Rob Philpott, EMC Corporation 31
- Eve Maler, Sun Microsystems 32
- Paul Madsen, NTT 33
- Tom Scavo, NCSA/University of Illinois 34

#### **Related Work:** 35

- N/A 36
- **Abstract:** 37
- The Security Assertion Markup Language (SAML) standard defines a framework for exchanging 38

security information between online business partners. This document provides a technical description of SAML V2.0. 39 40

#### **Status:** 41

- The level of approval of this document is listed above. Check the "Latest Version" or "Latest Approved Version" location noted above for possible later revisions of this document. 42 43
- TC members should send comments on this specification to the TC's email list. Others should send comments to the TC by using the "Send A Comment" button on the TC's web page at http:// www.oasis-open.org/committees/security. 44 45 46
- For information on whether any patents have been disclosed that may be essential to 47
- implementing this specification, and any offers of patent licensing terms, please refer to the Intellectual Property Rights section of the Security Services TC web page [\(http://www.oasis-](http://www.oasis-open.org/committees/security/)48 49
- [open.org/committees/security/\)](http://www.oasis-open.org/committees/security/). 50

# **Notices** 51

Copyright © OASIS Open 2008. All Rights Reserved. 52

53

All capitalized terms in the following text have the meanings assigned to them in the OASIS Intellectual Property Rights Policy (the "OASIS IPR Policy"). The full Policy may be found at the OASIS website. This document and translations of it may be copied and furnished to others, and derivative works that comment on or otherwise explain it or assist in its implementation may be prepared, copied, published, and distributed, in whole or in part, without restriction of any kind, provided that the above copyright notice and this section are included on all such copies and derivative works. However, this document itself may not be modified in any way, including by removing the copyright notice or references to OASIS, except as needed for the purpose of developing any document or deliverable produced by an OASIS Technical Committee (in which case the rules applicable to copyrights, as set forth in the OASIS IPR Policy, must be followed) or as required to translate it into languages other than English. The limited permissions granted above are perpetual and will not be revoked by OASIS or its successors or assigns. This document and the information contained herein is provided on an "AS IS" basis and OASIS DISCLAIMS ALL WARRANTIES, EXPRESS OR IMPLIED, INCLUDING BUT NOT LIMITED TO ANY WARRANTY THAT THE USE OF THE INFORMATION HEREIN WILL NOT INFRINGE ANY OWNERSHIP RIGHTS OR ANY IMPLIED WARRANTIES OF MERCHANTABILITY OR FITNESS FOR A PARTICULAR PURPOSE. OASIS requests that any OASIS Party or any other party that believes it has patent claims that would necessarily be infringed by implementations of this OASIS Committee Specification or OASIS Standard, to notify OASIS TC Administrator and provide an indication of its willingness to grant patent licenses to such patent claims in a manner consistent with the IPR Mode of the OASIS Technical Committee that produced this specification. OASIS invites any party to contact the OASIS TC Administrator if it is aware of a claim of ownership of any patent claims that would necessarily be infringed by implementations of this specification by a patent holder that is not willing to provide a license to such patent claims in a manner consistent with the IPR Mode of the OASIS Technical Committee that produced this specification. OASIS may include such claims on its website, but disclaims any obligation to do so. OASIS takes no position regarding the validity or scope of any intellectual property or other rights that might be claimed to pertain to the implementation or use of the technology described in this document or the extent to which any license under such rights might or might not be available; neither does it represent that it has made any effort to identify any such rights. Information on OASIS' procedures with respect to rights in any document or deliverable produced by an OASIS Technical Committee can be found on the OASIS website. Copies of claims of rights made available for publication and any assurances of licenses to be made available, or the result of an attempt made to obtain a general license or permission for the use of such proprietary rights by implementers or users of this OASIS Committee Specification or OASIS Standard, can be obtained from the OASIS TC Administrator. OASIS makes no representation that any information or list of intellectual property rights will at any time be complete, or that any claims in such list are, in fact, Essential Claims. 54 55 56 57 58 59 60 61 62 63 64 65 66 67 68 69 70 71 72 73 74 75 76 77 78 79 80 81 82 83 84 85 86 87 88 89 90 91 92 93 94 95 96

97

The name "OASIS" is a trademark of [OASIS,](http://www.oasis-open.org/) the owner and developer of this specification, and should be 98

used only to refer to the organization and its official outputs. OASIS welcomes reference to, and implementation and use of, specifications, while reserving the right to enforce its marks against 99 100

misleading uses. Please see<http://www.oasis-open.org/who/trademark.php>for above guidance. 101

# **Table of Contents**  $102$

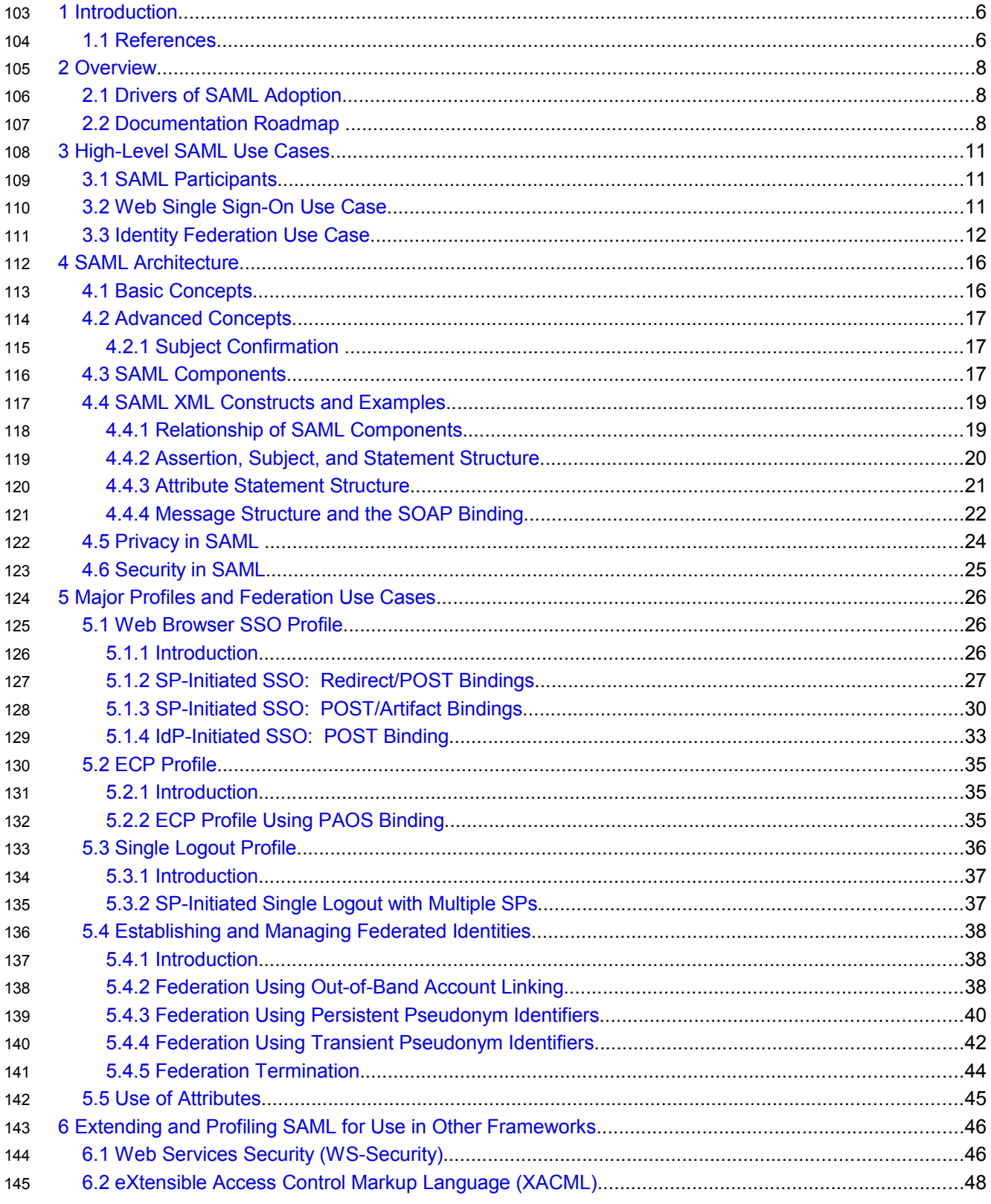

# **Table of Figures** 147

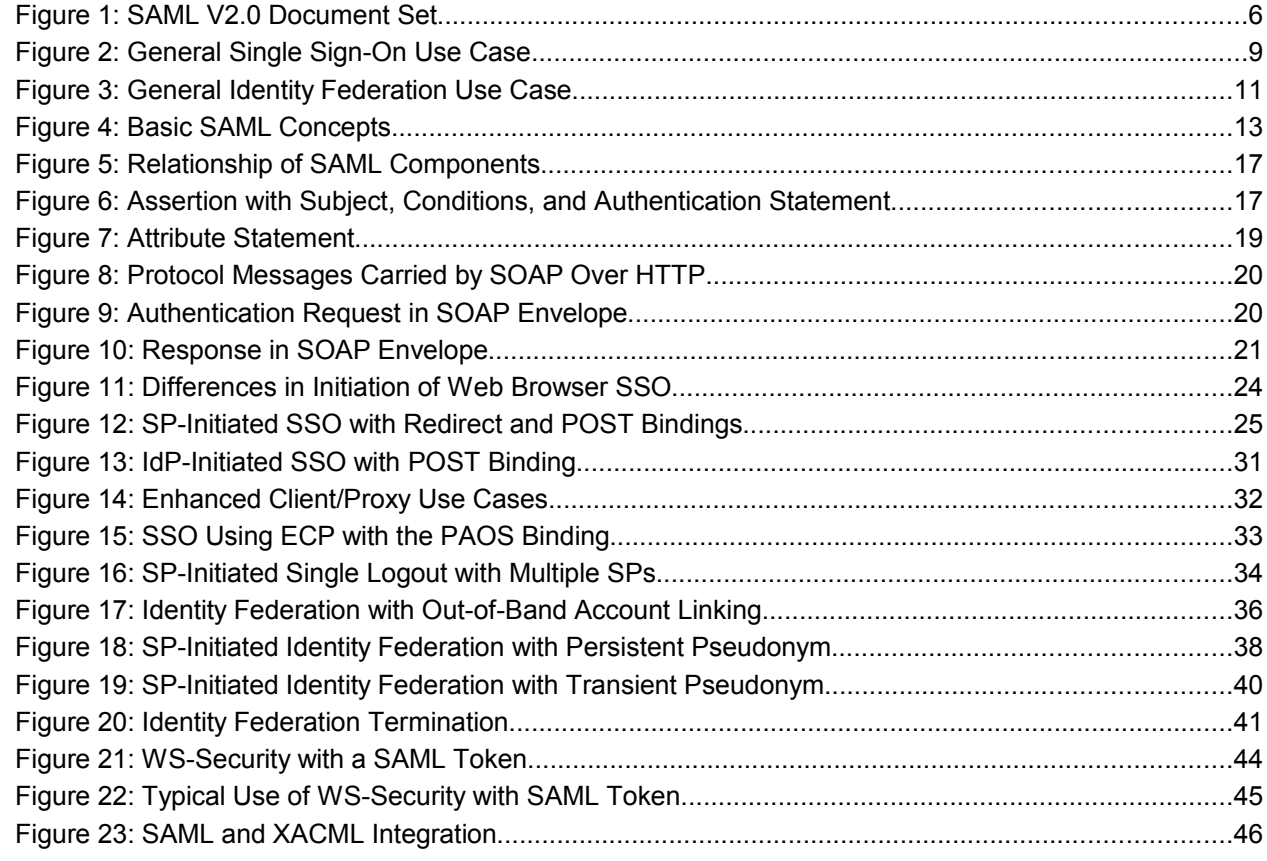

# <span id="page-5-1"></span>**1 Introduction** 149

The Security Assertion Markup Language (SAML) standard defines a framework for exchanging security information between online business partners. It was developed by the Security Services Technical Committee (SSTC) of the standards organization OASIS (the Organization for the Advancement of Structured Information Standards). This document provides a technical description of SAML V2.0. 150 151 152 153

#### <span id="page-5-0"></span>**1.1 References** 154

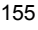

<span id="page-5-3"></span><span id="page-5-2"></span>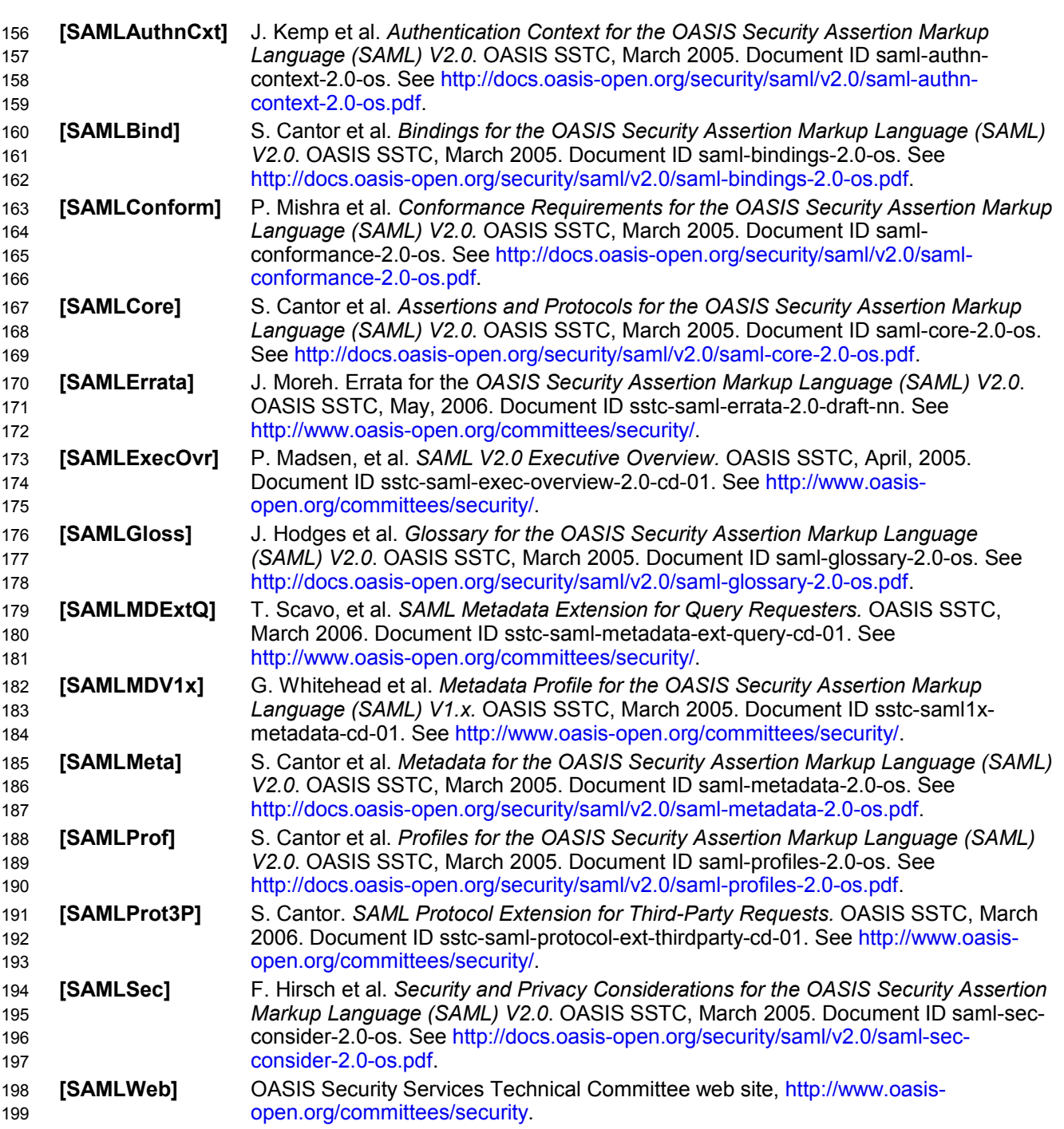

<span id="page-6-0"></span>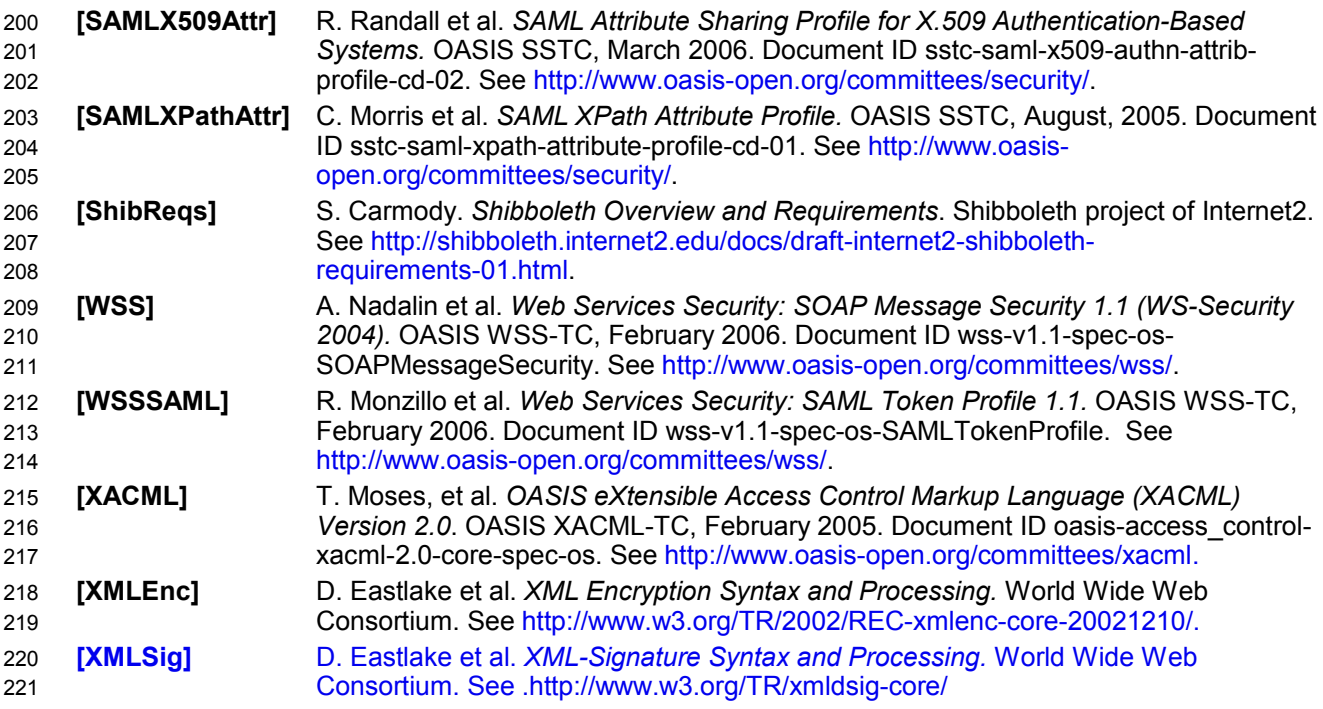

# <span id="page-7-2"></span>**2 Overview** 222

The OASIS Security Assertion Markup Language (SAML) standard defines an XML-based framework for describing and exchanging security information between on-line business partners. This security information is expressed in the form of portable SAML assertions that applications working across security domain boundaries can trust. The OASIS SAML standard defines precise syntax and rules for requesting, creating, communicating, and using these SAML assertions. 223 224 225 226 227

The OASIS Security Services Technical Committee (SSTC) develops and maintains the SAML standard. The SSTC has produced this technical overview to assist those wanting to know more about SAML by explaining the business use cases it addresses, the high-level technical components that make up a SAML deployment, details of message exchanges for common use cases, and where to go for additional information. 228 229 230 231 232

#### <span id="page-7-1"></span>**2.1 Drivers of SAML Adoption** 233

Why is SAML needed for exchanging security information? There are several drivers behind the adoption of the SAML standard, including: 234 235

- **Single Sign-On:** Over the years, various products have been marketed with the claim of providing support for web-based SSO. These products have typically relied on browser cookies to maintain user authentication state information so that re-authentication is not required each time the web user accesses the system. However, since browser cookies are never transmitted between DNS domains, the authentication state information in the cookies from one domain is never available to another domain. Therefore, these products have typically supported multi-domain SSO (MDSSO) through the use of proprietary mechanisms to pass the authentication state information between the domains. While the use of a single vendor's product may sometimes be viable within a single enterprise, business partners usually have heterogeneous environments that make the use of proprietary protocols impractical for MDSSO. SAML solves the MDSSO problem by providing a standard vendor-independent grammar and protocol for transferring information about a user from one web server to another independent of the server DNS domains. 236 237 238 239 240 241 242 243 244 245 246 247
- *Federated identity:* When online services wish to establish a collaborative application environment for their mutual users, not only must the systems be able to understand the protocol syntax and semantics involved in the exchange of information; they must also have a common understanding of who the user is that is referred to in the exchange. Users often have individual local user identities within the security domains of each partner with which they interact. Identity federation provides a means for these partner services to agree on and establish a common, shared name identifier to refer to the user in order to share information about the user across the organizational boundaries. The user is said to have a *federated identity* when partners have established such an agreement on how to refer to the user. From an administrative perspective, this type of sharing can help reduce identity management costs as multiple services do not need to independently collect and maintain identity-related data (e.g. passwords, identity attributes). In addition, administrators of these services usually do not have to manually establish and maintain the shared identifiers; rather control for this can reside with the user. 248 249 250 251 252 253 254 255 256 257 258 259 260
- *Web services and other industry standards:* SAML allows for its security assertion format to be used outside of a "native" SAML-based protocol context. This modularity has proved useful to other industry efforts addressing authorization services (IETF, OASIS), identity frameworks, web services (OASIS, Liberty Alliance), etc. The OASIS WS-Security Technical Committee has defined a *profile* for how to use SAML's rich assertion constructs within a WS-Security *security token* that can be used, for example, to secure web service SOAP message exchanges. In particular, the advantage offered by the use of a SAML assertion is that it provides a standards-based approach to the exchange of information, including attributes, that are not easily conveyed using other WS-Security token formats. 261 262 263 264 265 266 267 268 269

#### <span id="page-7-0"></span>**2.2 Documentation Roadmap**  270

The OASIS SSTC has produced numerous documents related to SAML V2.0. This includes documents that make up the official OASIS standard itself, outreach material intended to help the public better 271 272

- understand SAML V2.0, and several extensions to SAML to facilitate its use in specific environments or to 273
- integrate it with other technologies. 274
- The documents that define and support the SAML V2.0 OASIS Standard are shown in [Figure 1.](#page-8-8) The 275
- lighter-colored boxes represent non-normative information. 276

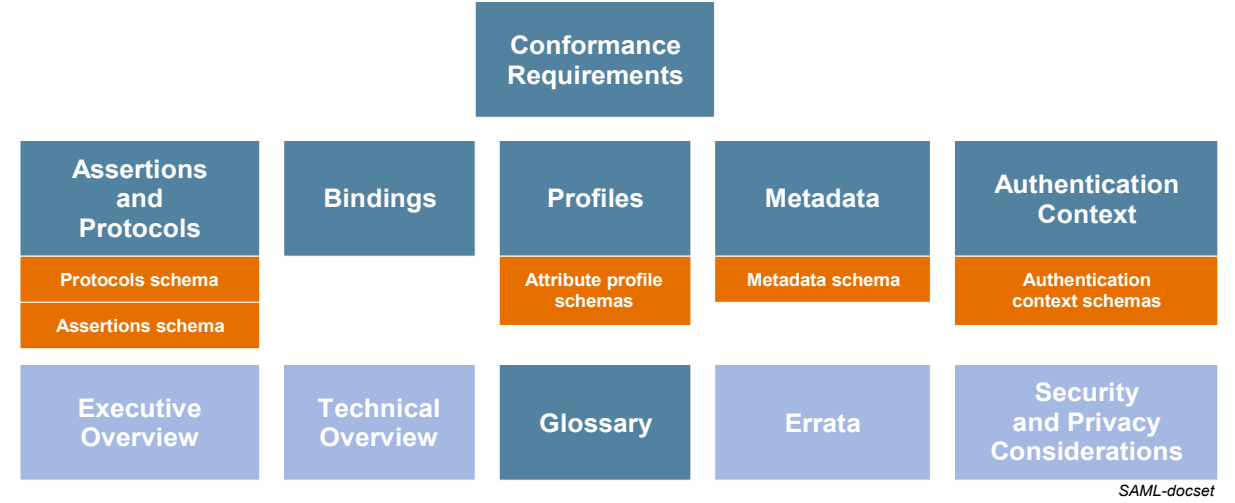

<span id="page-8-8"></span><span id="page-8-7"></span>*Figure 1: SAML V2.0 Document Set*

- **Conformance Requirements**documents the technical requirements for SAML conformance, a status that software vendors typically care about because it is one measure of cross-product compatibility. If you need to make a formal reference to SAML V2.0 from another document, you simply need to point to this one. 278 270 280 281
- **Assertions and Protocol** defines the syntax and semantics for creating XML-encoded assertions to describe authentication, attribute, and authorization information, and for the protocol messages to carry this information between systems. It has associated schemas, one for assertions and one for protocols. 282 283 284 285
- <span id="page-8-6"></span>• **Bindings**defines how SAML assertions and request-response protocol messages can be exchanged between systems using common underlying communication protocols and frameworks. 286 287
- <span id="page-8-5"></span>•**Profiles** defines specific sets of rules for using and restricting SAML's rich and flexible syntax for conveying security information to solve specific business problems (for example, to perform a web SSO exchange). It has several associated small schemas covering syntax aspects of attribute profiles. 288 289 290 291
- <span id="page-8-4"></span>• **Metadata**defines how a SAML entity can describe its configuration data (e.g. service endpoint URLs, key material for verifying signatures) in a standard way for consumption by partner entities. It has an associated schema. 292 293 294
- <span id="page-8-3"></span>• **Authentication Context**defines a syntax for describing authentication context declarations which describe various authentication mechanisms. It has an associated set of schemas. 295 296
- <span id="page-8-2"></span>• **Executive Overview**provides a brief executive-level overview of SAML and its primary benefits. This is a non-normative document. 297 298
- **Technical Overview** is the document you are reading. 299
- <span id="page-8-1"></span>• **Glossary**normatively defines terms used throughout the SAML specifications. Where possible, terms are aligned with those defined in other security glossaries. 300 301
- <span id="page-8-0"></span>• **Errata**clarifies interpretation of the SAML V2.0 standard where information in the final published version was conflicting or unclear. Although the advice offered in this document is non-normative, it is useful as a guide to the likely interpretations used by implementors of SAML-conforming software, and is likely to be incorporated in any future revision to the standard. This document is updated on 302 303 304 305

an ongoing basis. 306

<span id="page-9-5"></span>• **Security and Privacy Considerations**describes and analyzes the security and privacy properties of SAML. 307 308

Following the release of the SAML V2.0 OASIS Standard, the OASIS SSTC has continued work on several enhancements. As of this writing, the documents for the following enhancements have been approved as OASIS Committee Draft specifications and are available from the OASIS SSTC web site: 309 310 311

- <span id="page-9-4"></span>• **SAML Metadata Extension for Query Requesters** [.](#page-9-4) Defines role descriptor types that describe a standalone SAML V1.x or V2.0 query requester for each of the three predefined query types. 312 313
- <span id="page-9-3"></span>• **SAML Attribute Sharing Profile for X.509 Authentication-Based Systems** [.](#page-9-3) Describes a SAML profile enabling an attribute requester entity to make SAML attribute queries about users that have authenticated at the requester entity using an X.509 client certificate. 314 315 316
- <span id="page-9-2"></span>• **SAML V1.x Metadata** [.](#page-9-2) Describes the use of the SAML V2.0 metadata constructs to describe SAML entities that support the SAML V1.x OASIS Standard. 317 318
- <span id="page-9-1"></span>• **SAML XPath Attribute Profile** [.](#page-9-1) Profiles the use of SAML attributes for using XPath URI's as attribute names. 319 320
- <span id="page-9-0"></span>• **SAML Protocol Extension for Third-Party Requests [.](#page-9-0)** Defines an extension to the SAML protocol to facilitate requests made by entities other than the intended response recipient. 321 322

# <span id="page-10-2"></span>**3 High-Level SAML Use Cases** 323

Prior to examining details of the SAML standard, it's useful to describe some of the high-level use cases it addresses. More detailed use cases are described later in this document along with specific SAML profiles. 324 325 326

#### <span id="page-10-1"></span>**3.1 SAML Participants** 327

Who are the participants involved in a SAML interaction? At a minimum, SAML exchanges take place between system entities referred to as a SAML *asserting party* and a SAML *relying party*. In many SAML use cases, a user, perhaps running a web browser or executing a SAML-enabled application, is also a participant, and may even be the asserting party. 328 329 330 331

An asserting party is a system entity that makes SAML assertions. It is also sometimes called a *SAML authority*. A relying party is a system entity that uses assertions it has received. When a SAML asserting or relying party makes a direct request to another SAML entity, the party making the request is called a *SAML requester*, and the other party is referred to as a *SAML responder*. A replying party's willingness to rely on information from an asserting party depends on the existence of a trust relationship with the asserting party. 332 333 334 335 336 337

SAML system entities can operate in a variety of SAML *roles* which define the SAML services and protocol messages they will use and the types of assertions they will generate or consume. For example, to support Multi-Domain Single Sign-On (MDSSO, or often just SSO), SAML defines the roles called *identity provider (IdP)* and *service provider (SP)*. Another example is the *attribute authority* role where a SAML 338 339 340 341

entity produces assertions in response to identity attribute queries from an entity acting as an *attribute requester*. 342

343

At the heart of most SAML assertions is a *subject* (a principal – an entity that can be authenticated – within the context of a particular security domain) about which something is being asserted. The subject could be 344 345

a human but could also be some other kind of entity, such as a company or a computer. The terms 346

subject and principal tend to be used interchangeably in this document. 347

A typical assertion from an identity provider might convey information such as "This user is John Doe, he has an email address of [john.doe@example.com,](mailto:john.doe@acompany.com) and he was authenticated into this system using a password mechanism." A service provider could choose to use this information, depending on its access policies, to grant John Doe web SSO access to local resources. 348 349 350 351

#### <span id="page-10-0"></span>**3.2 Web Single Sign-On Use Case** 352

Multi-domain web single sign-on is arguably the most important use case for which SAML is applied. In this use case, a user has a login session (that is, a *security context)* on a web site (*airline.example.com*) and is accessing resources on that site. At some point, either explicitly or transparently, he is directed over to a partner's web site (*cars.example.co.uk*). In this case, we assume that a federated identity for the user has been previously established between *airline.example.com* and *cars.example.co.uk* based on a business agreement between them. The identity provider site (*airline.example.com*) asserts to the service provider site (*cars.example.co.uk*) that the user is known (by referring to the user by their federated identity), has authenticated to it, and has certain identity attributes (e.g. has a "Gold membership"). Since *cars.example.co.uk* trusts *airline.example.com*, it trusts that the user is valid and properly authenticated and thus creates a local session for the user. This use case is shown in [Figure 2,](#page-11-1) which illustrates the fact that the user is not required to re-authenticate when directed over to the *cars.example.co.uk* site. 353 354 355 356 357 358 359 360 361 362 363

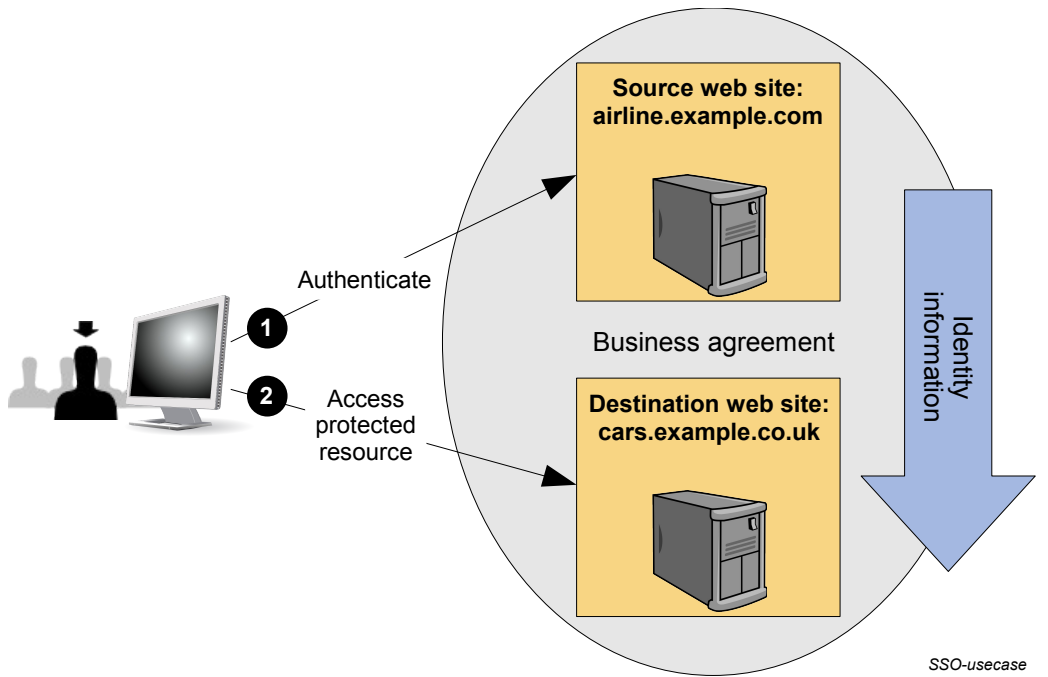

<span id="page-11-1"></span>*Figure 2: General Single Sign-On Use Case*

- This high-level description indicated that the user had first authenticated at the IdP before accessing a 365
- protected resource at the SP. This scenario is commonly referred to as an IdP-initiated web SSO 366
- scenario. While IdP-initiated SSO is useful in certain cases, a more common scenario starts with a user 367
- visiting an SP site through a browser bookmark, possibly first accessing resources that require no special authentication or authorization. In a SAML-enabled deployment, when they subsequently attempt to 368 369
- access a protected resource at the SP, the SP will send the user to the IdP with an authentication request 370
- in order to have the user log in. Thus this scenario is referred to as SP-initiated web SSO. Once logged in, 371
- the IdP can produce an assertion that can be used by the SP to validate the user's access rights to the 372
- protected resource. SAML V2.0 supports both the IdP-initiated and SP-initiated flows. 373
- SAML supports numerous variations on these two primary flows that deal with requirements for using 374
- various types and strengths of user authentication methods, alternative formats for expressing federated 375
- identities, use of different bindings for transporting the protocol messages, inclusion of identity attributes, 376
- etc. Many of these options are looked at in more detail in later sections of this document. 377

#### <span id="page-11-0"></span>**3.3 Identity Federation Use Case** 378

- As mentioned earlier, a user's identity is said to be federated between a set of providers when there is an agreement between the providers on a set of identifiers and/or identity attributes by which the sites will refer to the user. 379 380 381
- There are many questions that must be considered when business partners decide to use federated identities to share security and identity information about users. For example: 382 383
- Do the users have existing local identities at the sites that must be linked together through the federated identifiers? 384 385
- Will the establishment and termination of federated identifiers for the users be done dynamically or will the sites use pre-established federated identifiers? 386 387
- Do users need to explicitly consent to establishment of the federated identity? 388
- Do identity attributes about the users need to be exchanged? 389
- Should the identity federation rely on transient identifiers that are destroyed at the end of the user session? 390 391
- Is the privacy of information to be exchanged of high concern such that the information should be 392

#### encrypted? 393

Previous versions of the SAML standard relied on out-of-band agreement on the types of identifiers that would be used to represent a federated identity between partners (e.g. the use of X.509 subject names). While it supported the use of federated identities, it provided no means to directly establish the identifiers for those identities using SAML message exchanges. SAML V2.0 introduced two features to enhance its federated identity capabilities. First, new constructs and messages were added to support the dynamic establishment and management of federated name identifiers. Second, two new types of name identifiers were introduced with privacy-preserving characteristics. 394 395 396 397 398 399 400

In some cases, exchanges of identity-related federation information may take place outside of the SAML V2.0 message exchanges. For example, providers may choose to share information about registered users via batch or off-line "identity feeds" that are driven by data sources (for example, human resources databases) at the identity provider and then propagated to service providers. Subsequently, the user's federated identity may be used in a SAML assertion and propagated between providers to implement single sign-on or to exchange identity attributes about the user. Alternatively, identity federation may be achieved purely by a business agreement that states that an identity provider will refer to a user based on certain attribute names and values, with no additional flows required for maintaining and updating user information between providers. 401 402 403 404 405 406 407 408 409

The high-level identity federation use case described here demonstrates how SAML can use the new 410

features to dynamically establish a federated identity for a user during a web SSO exchange. Most 411

identity management systems maintain *local identities* for users. These local identities might be 412

represented by the user's local login account or some other locally identifiable user profile. These local 413

identities must be linked to the federated identity that will be used to represent the user when the provider 414

interacts with a parter. The process of associating a federated identifier with the local identity at a partner (or partners) where the federated identity will be used is often called *account linking*. 415 416

This use case, shown in [Figure 3,](#page-13-0) demonstrates how, during web SSO, the sites can dynamically 417

establish the federated name identifiers used in the account linking process. One identity provider, 418

*airline.example.com*, and two service providers exist in this example: *cars.example.co.uk* for car rentals 419

and *hotels.example.ca* for hotel bookings. The example assumes a user is registered on all three provider 420

sites (i.e. they have pre-existing local login accounts), but the local accounts all have different account identifiers. At *airline.example.com*, user John is registered as **johndoe**, on *cars.example.co.uk* his 421 422

account is **jdoe**, and on *hotels.example.ca* it is **johnd**. The sites have established an agreement to use 423

*persistent* SAML privacy-preserving pseudonyms for the user's federated name identifiers. John has not 424

previously federated his identities between these sites. 425

<span id="page-13-0"></span>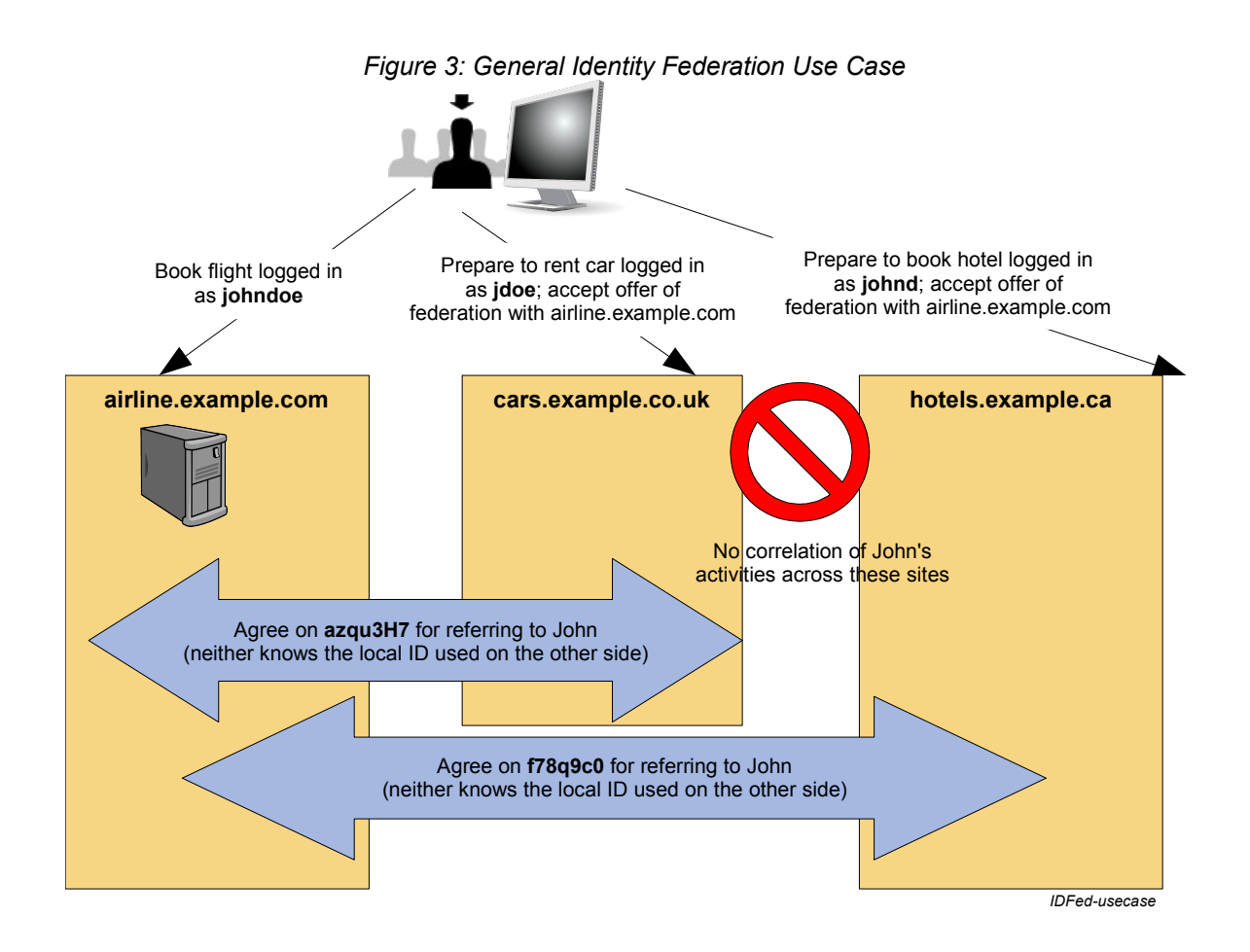

- The processing sequence is as follows: 427
- 1. John books a flight at *airline.example.com* using his **johndoe** user account. 428
- 2. John then uses a browser bookmark or clicks on a link to visit *cars.example.co.uk* to reserve a car. This site sees that the browser user is not logged in locally but that he has previously visited their IdP partner site *airline.example.com* (optionally using the new IdP discovery feature of SAML V2.0). So cars.example.co.uk asks John if he would like to consent to federate his local c*ars.example.co.uk* identity with *airline.example.com*. 429 430 431 432 433
- 3. John consents to the federation and his browser is redirected back to *airline.example.com* where the site creates a new pseudonym, **azqu3H7** for John's use when he visits *cars.example.co.uk.* The pseudonym is linked to his **johndoe** account. Both providers agree to use this identifier to refer to John in subsequent transactions. 434 435 436 437
- 4. John is then redirected back to *cars.example.co.uk* with a SAML assertion indicating that the user represented by the federated persistent identifier **azqu3H7** is logged in at the IdP. Since this is the first time that *cars.example.co.uk* has seen this identifier, it does not know which local user account to which it applies. 438 439 440 441
- 5. Thus, John must log in at *cars.example.co.uk* using his **jdoe** account. Then *cars.example.co.uk* attaches the identity **azqu3H7** to the local **jdoe** account for future use with the IdP *airline.example.com*. The user accounts at the IdP and this SP are now *linked* using the federated name identifier **azqu3H7**. 442 443 444
- 6. After reserving a car, John selects a browser bookmark or clicks on a link to visit *hotels.example.ca* in order to book a hotel room. 445 446
- 7. The federation process is repeated with the IdP *airline.example.com*, creating a new pseudonym, **f78q9C0**, for IdP user **johndoe** that will be used when visiting *hotels.example.ca*. 447 448
- 8. John is redirected back to the *hotels.example.ca* SP with a new SAML assertion. The SP requires John 449
- to log into his local **johnd** user account and adds the pseudonym as the federated name identifier for future use with the IdP *airline.example.com*. The user accounts at the IdP and this SP are now *linked* 450 451
- using the federated name identifier **f78q9C0**. 452

In the future, whenever John needs to books a flight, car, and hotel, he will only need to log in once to 453

*airline.example.com* before visiting *cars.example.co.uk* and *hotels.example.ca*. The *airline.example.com* 454

IdP will identify John as **azqu3H7** to *cars.example.co.uk* and as **f78q9C0** to *hotels.example.ca*. Each SP 455

will locate John's local user account through the linked persistent pseudonyms and allow John to conduct 456

business after the SSO exchange. 457

# <span id="page-15-1"></span>**4 SAML Architecture** 458

This section provides a brief description of the key SAML concepts and the components defined in the standard. 459 460

#### <span id="page-15-0"></span>**4.1 Basic Concepts** 461

SAML consists of building-block components that, when put together, allow a number of use cases to be supported. The components primarily permit transfer of identity, authentication, attribute, and authorization information between autonomous organizations that have an established trust relationship. The *core* SAML specification defines the structure and content of both *assertions* and *protocol messages* used to transfer this information. 462 463 464 465 466

SAML assertions carry statements about a principal that an asserting party claims to be true. The valid structure and contents of an assertion are defined by the SAML assertion XML schema. Assertions are usually created by an asserting party based on a request of some sort from a relying party, although under certain circumstances, the assertions can be delivered to a relying party in an unsolicited manner. SAML protocol messages are used to make the SAML-defined requests and return appropriate responses. The 467 468 469 470 471

structure and contents of these messages are defined by the SAML-defined protocol XML schema. 472

- The means by which lower-level communication or messaging protocols (such as HTTP or SOAP) are used to transport SAML protocol messages between participants is defined by the SAML *bindings*. 473 474
- Next, SAML *profiles* are defined to satisfy a particular business use case, for example the Web Browser 475

SSO profile. Profiles typically define constraints on the contents of SAML assertions, protocols, and 476

bindings in order to solve the business use case in an interoperable fashion. There are also Attribute 477

Profiles, which do not refer to any protocol messages and bindings, that define how to exchange attribute 478

- information using assertions in ways that align with a number of common usage environments (e.g. X.500/ 479
- LDAP directories, DCE). 480
- [Figure 4](#page-15-2) illustrates the relationship between these basic SAML concepts. 481

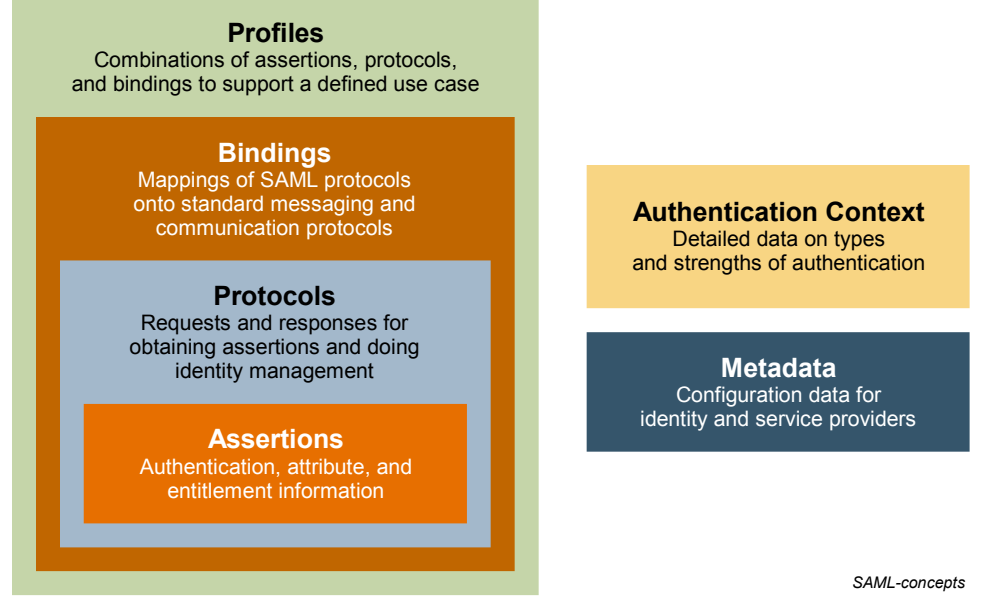

<span id="page-15-2"></span>*Figure 4: Basic SAML Concepts*

Two other SAML concepts are useful for building and deploying a SAML environment: 483

- *Metadata* defines a way to express and share configuration information between SAML parties. For 484
- instance, an entity's supported SAML bindings, operational roles (IDP, SP, etc), identifier 485
- information, supporting identity attributes, and key information for encryption and signing can be 486
- expressed using SAML metadata XML documents. SAML Metadata is defined by its own XML schema. 487 488
- In a number of situations, a service provider may need to have detailed information regarding the type and strength of authentication that a user employed when they authenticated at an identity provider. A SAML *authentication context* is used in (or referred to from) an assertion's authentication statement to carry this information. An SP can also include an authentication context in a request to an IdP to request that the user be authenticated using a specific set of authentication requirements, such as a multi-factor authentication. There is a general XML schema that defines the mechanisms for creating authentication context declarations and a set of SAML-defined Authentication Context Classes, each with their own XML schema, that describe commonly used methods of authentication. 489 490 491 492 493 494 495 496 497
- <span id="page-16-3"></span>This document does not go into further detail about Metadata and Authentication Context; for more information, see the specifications that focus on them [\(\[SAMLMeta\]a](#page-5-3)n[d\[SAMLAuthnCxt\]](#page-5-2)[,](#page-16-3) respectively). 498 499
- It should be noted that the story of SAML need not end with its published set of assertions, protocols, bindings, and profiles. It is designed to be highly flexible, and thus it comes with extensibility points in its 500
- XML schemas, as well as guidelines for custom-designing new bindings and profiles in such a way as to ensure maximum interoperability. 501 502 503

#### <span id="page-16-2"></span>**4.2 Advanced Concepts** 504

#### <span id="page-16-1"></span>**4.2.1 Subject Confirmation**  505

A SAML Assertion may contain an element called SubjectConfirmation. In practical terms, what SubjectConfirmation says is "these are the conditions under which an attesting entity (somebody trying to use the assertion) is permitted to do so". The entity trying to use the assertion, or the "wielder", is attesting to its right to do so, usually by implying a relationship with the subject. An assertion can have any number of SubjectConfirmation elements, but an attesting entity only has to satisfy one of them. 506 507 508 509 510

- The SubjectConfirmation element provides the means for a relying party to verify the 511
- correspondence of the subject of the assertion with the party with whom the relying party is 512
- communicating. The Method attribute indicates the specific method that the relying party should use to 513
- make this determination. 514 515
- SAML 2.0 accounts for three different security scenarios by defining three values for the Method attribute of the SubjectConformation element, these are 516 517
- urn:oasis:names:tc:SAML:2.0:cm:holder-of-key 518
- urn:oasis:names:tc:SAML:2.0:cm:sender-vouches 519
- urn:oasis:names:tc:SAML:2.0:cm:bearer 520
- In the holder-of-key model, the relying party will allow any party capable of demonstrating knowledge of specific key information contained with the SubjectConfirmation element's 521 522
- SubjectConfirmationData element to use the assertion (and thereby lay claim to some relationship with the subject within). 523 524
- In the bearer model, the relying party will allow any party that bears the Assertion (assuming any other constraints are also met) to use the assertion (and thereby lay claim to some relationship with the subject within). 525 526 527
- In the sender-vouches model, the relying party will use other criteria in determining which parties 528
- should be allowed to use the assertion (and thereby lay claim to some relationship with the subject within). 529

#### <span id="page-16-0"></span>**4.3 SAML Components** 530

This section takes a more detailed look at each of the components that represent the assertion, protocol, binding, and profile concepts in a SAML environment. 531 532

**Assertions:** SAML allows for one party to assert security information in the form of *statements* about a *subject*. For instance, a SAML assertion could state that the subject is named "John Doe", has an email address of john.doe@example.com, and is a member of the "engineering" group. 533 534 535

An assertion contains some basic required and optional information that applies to all its statements, and usually contains a *subject* of the assertion (if not present, the identity determined through other means, e.g. the certificate used for subject confirmation), *conditions* used to validate the assertion, and assertion statements*.*  536 537 538 539

- SAML defines three kinds of statements that can be carried within an assertion: 540
- **Authentication statements:** These are created by the party that successfully authenticated a user. At a minimum, they describe the particular means used to authenticate the user and the specific time at which the authentication took place. 541 542 543
- **Attribute statements:** These contain specific identifying attributes about the subject (for example, that user "John Doe" has "Gold" card status). 544 545
- **Authorization decision statements:** These define something that the subject is entitled to do (for example, whether "John Doe" is permitted to buy a specified item). 546 547
- **Protocols:** SAML defines a number of generalized request/response protocols: 548 549
- **Authentication Request Protocol:** Defines a means by which a principal (or an agent acting on behalf of the principal) can request assertions containing authentication statements and, optionally, attribute statements. The Web Browser SSO Profile uses this protocol when redirecting a user from an SP to an IdP when it needs to obtain an assertion in order to establish a security context for the user at the SP. 550 551 552 553 554
	- **Single Logout Protocol:** Defines a mechanism to allow near-simultaneous logout of active sessions associated with a principal. The logout can be directly initiated by the user, or initiated by an IdP or SP because of a session timeout, administrator command, etc.
- **Assertion Query and Request Protocol:** Defines a set of queries by which SAML assertions may be obtained. The *Request* form of this protocol can ask an asserting party for an existing assertion by referring to its assertion ID. The *Query* form of this protocol defines how a relying party can ask for assertions (new or existing) on the basis of a specific subject and the desired statement type. 558 559 560 561 562
- **Artifact Resolution Protocol:** Provides a mechanism by which SAML protocol messages may be passed by reference using a small, fixed-length value called an *artifact*. The artifact receiver uses the Artifact Resolution Protocol to ask the message creator to dereference the artifact and return the actual protocol message. The artifact is typically passed to a message recipient using one SAML binding (e.g. HTTP Redirect) while the resolution request and response take place over a synchronous binding, such as SOAP. 563 564 565 566 567 568
- **Name Identifier Management Protocol:** Provides mechanisms to change the value or format of the name identifier used to refer to a principal. The issuer of the request can be either the service provider or the identity provider. The protocol also provides a mechanism to terminate an association of a name identifier between an identity provider and service provider. 569 570 571 572
- **Name Identifier Mapping Protocol:** Provides a mechanism to programmatically map one SAML name identifier into another, subject to appropriate policy controls. It permits, for example, one SP to request from an IdP an identifier for a user that the SP can use at another SP in an application integration scenario. 573 574 575 576
- **Bindings:** SAML bindings detail exactly how the various SAML protocol messages can be carried over underlying transport protocols. The bindings defined by SAML V2.0 are: 577 578
- **HTTP Redirect Binding:** Defines how SAML protocol messages can be transported using HTTP redirect messages (302 status code responses). 579 580
- **HTTP POST Binding:** Defines how SAML protocol messages can be transported within the base64-encoded content of an HTML form control. 581 582

555 556 557

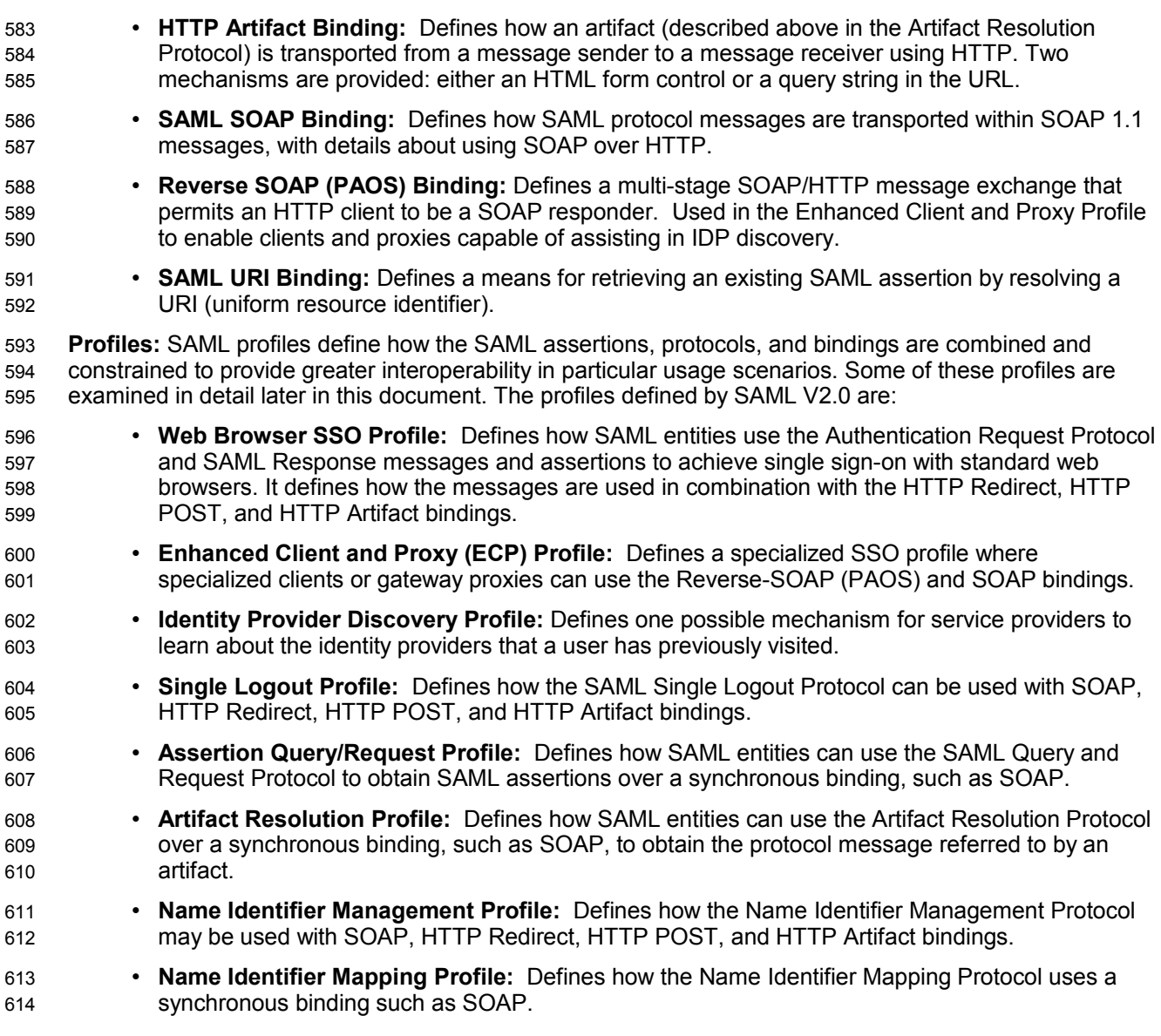

#### <span id="page-18-1"></span>**4.4 SAML XML Constructs and Examples** 615

This section provides descriptions and examples of some of the key SAML XML constructs. 616

#### <span id="page-18-0"></span>**4.4.1 Relationship of SAML Components** 617

- An assertion contains one or more statements and some common information that applies to all contained 618
- statements or to the assertion as a whole. A SAML assertion is typically carried between parties in a 619
- SAML protocol response message, which itself must be transmitted using some sort of transport or messaging protocol. 620 621
- [Figure 5](#page-19-1) shows a typical example of containment: a SAML assertion containing a series of statements, the 622
- whole being contained within a SAML response, which itself is carried by some kind of protocol. 623
- 624

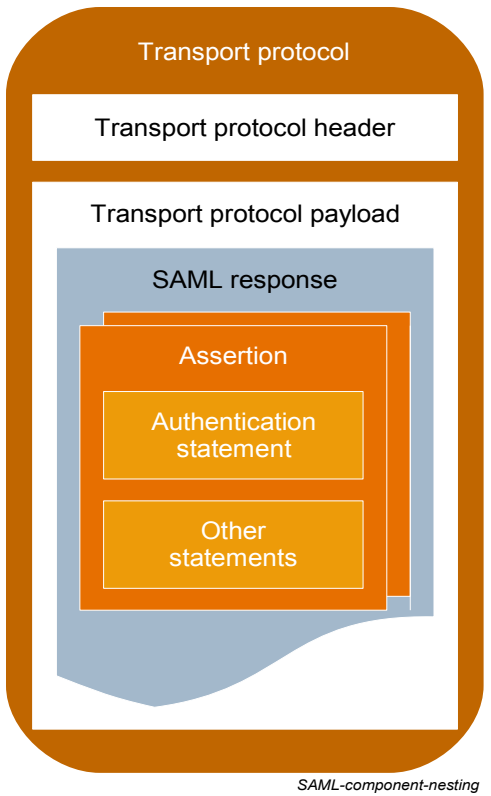

<span id="page-19-1"></span>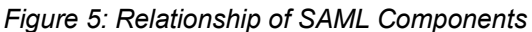

#### **4.4.2 Assertion, Subject, and Statement Structure** 625

<span id="page-19-0"></span>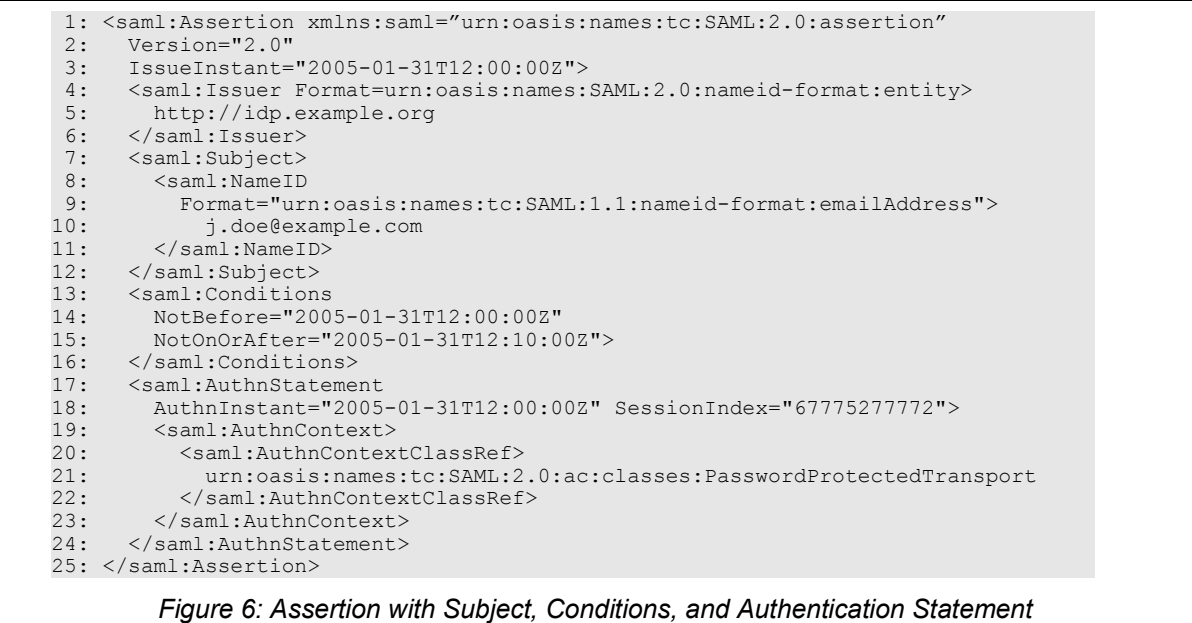

<span id="page-19-2"></span>626

[Figure 6s](#page-19-2)hows an XML fragment containing an example assertion with a single authentication statement. Note that the XML text in the figure (and elsewhere in this document) has been formatted for presentation purposes. Specifically, while line breaks and extra spaces are ignored between XML attributes within an XML element tag, when they appear between XML element start/end tags, they technically become part of the element value. They are inserted in the example only for readability. 627 628 629 630 631

- Line 1 begins the assertion and contains the declaration of the SAML assertion namespace, which is conventionally represented in the specifications with the saml: prefix. 632 633
- Lines 2 through 6 provide information about the nature of the assertion: which version of SAML is being used, when the assertion was created, and who issued it. 634 635
- Lines 7 through 12 provide information about the subject of the assertion, to which all of the contained statements apply. The subject has a name identifier (line 10) whose value is "j.doe@example.com", provided in the format described on line 9 (email address). SAML defines various name identifier formats, and you can also define your own. 636 637 638 639
- The assertion as a whole has a validity period indicated by lines 14 and 15. Additional conditions on the use of the assertion can be provided inside this element; SAML predefines some and you can define your own. Timestamps in SAML use the XML Schema **dateTime** data type. 640 641 642
- The authentication statement appearing on lines 17 through 24 shows that this subject was originally authenticated using a password-protected transport mechanism (e.g. entering a username and password submitted over an SSL-protected browser session) at the time and date shown. SAML predefines numerous authentication context mechanisms (called classes), and you can also define your own mechanisms. 643 644 645 646 647
- The  $\triangle$ NameID> element within a  $\triangle$ Subject> offers the ability to provide name identifiers in a number of different formats. SAML's predefined formats include: 648 649
- Email address 650
- X.509 subject name 651
- Windows domain qualified name 652
- Kerberos principal name 653
- Entity identifier 654
- Persistent identifier 655
- Transient identifier 656

Of these, persistent and transient name identifiers utilize privacy-preserving pseudonyms to represent the principal. *Persistent identifiers* provide a permanent privacy-preserving federation since they remain associated with the local identities until they are explicitly removed. *Transient identifiers* support "anonymity" at an SP since they correspond to a "one-time use" identifier created at the IdP. They are not associated with a specific local user identity at the SP and are destroyed once the user session terminates. 657 658 659 660 661 662

When persistent identifiers are created by an IdP, they are usually established for use only with a single SP. That is, an SP will only know about the persistent identifier that the IdP created for a principal for use when visiting that SP. The SP does not know about identifiers for the same principal that the IdP may have created for the user at other service providers. SAML does, however, also provide support for the concept of an *affiliation* of service providers which can share a single persistent identifier to identify a principal. This provides a means for one SP to directly utilize services of another SP in the affiliation on behalf of the principal. Without an affiliation, service providers must rely on the Name Identifier Mapping protocol and always interact with the IdP to obtain an identifier that can be used at some other specific SP. 663 664 665 666 667 668 669 670

#### <span id="page-20-0"></span>**4.4.3 Attribute Statement Structure** 671

Attribute information about a principal is often provided as an adjunct to authentication information in 672

- single sign-on or can be returned in response to attribute queries from a relying party. SAML's attribute structure does not presume that any particular type of data store or data types are being used for the 673 674
- attributes; it has an attribute type-agnostic structure. 675
- [Figure 7](#page-21-1) shows an XML fragment containing an example attribute statement. 676

```
1: \leqsaml:AttributeStatement><br>2: \leqsaml:Attribute
 2: <saml:Attribute<br>3: xmlns:x500="
              3: xmlns:x500="urn:oasis:names:tc:SAML:2.0:profiles:attribute:X500"
  4: NameFormat="urn:oasis:names:tc:SAML:2.0:attrname-format:uri"
 5: Name="urn:oid:2.5.4.42"<br>6: FriendlyName="givenName
  6: FriendlyName="givenName">
 7: <saml:AttributeValue xsi:type="xs:string"<br>8: x500:Encoding="LDAP">John</saml:Attribu
 8: x500:Encoding="LDAP">John</saml:AttributeValue><br>9: </saml:Attribute>
9: </saml:Attribute><br>10: <saml:Attribute
10: <saml:Attribute<br>11: NameFormat="u
11: NameFormat="urn:oasis:names:tc:SAML:2.0:attrname-format:basic"<br>12: Name="LastName">
12: Name="LastName"><br>13: <saml:Attribute\
13: <saml:AttributeValue<br>14: xsi:type="xs:string
14: xsi:type="xs:string">Doe</saml:AttributeValue><br>15: </saml:Attribute>
15: </saml:Attribute><br>16: <saml:Attribute
16: <saml:Attribute<br>17: NameFormat="h
17: NameFormat="http://smithco.com/attr-formats"<br>18: Name="CreditLimit">
           Name="CreditLimit">
19: xmlns:smithco="http://www.smithco.com/smithco-schema.xsd"<br>20: <saml:AttributeValue xsi:type="smithco:type">
20: <saml:AttributeValue xsi:type="smithco:type"><br>21: <smithco:amount.currency="USD">500.00</smit
21: 
<smithco:amount currency="USD">500.00</smithco:amount><br>
22: 
</saml:AttributeValue>
22: </saml:AttributeValue><br>23: </saml:Attribute>
       </saml:Attribute>
24: </saml:AttributeStatement>
                                           Figure 7: Attribute Statement
```

```
677
678
```
Note the following: 679

```
• A single statement can contain multiple attributes. In this example, there are three attributes (starting
            on lines 2, 10, and 16) within the statement.
680
681
```
- Attribute names are qualified with a name format (lines 4, 11, and 17) which indicates how the attribute name is to be interpreted. This example takes advantage of two of the SAML-defined *attribute profiles* and defines a third custom attribute as well. The first attribute uses the SAML *X. 500/LDAP Attribute Profile* to define a value for the LDAP attribute identified by the OID "2.5.4.42". This attribute in an LDAP directory has a friendly name of "givenName" and the attribute's value is "John". The second attribute utilizes the SAML *Basic Attribute Profile*, refers to an attribute named "LastName" which has the value "Doe". The name format of the third attribute indicates the name is not of a format defined by SAML, but is rather defined by a third party, SmithCo. Note that the use of private formats and attribute profiles can create significant interoperability issues. See the SAML Profiles specificationfor more information and examples. 682 683 684 685 686 687 688 689 690 691
- <span id="page-21-2"></span>• The value of an attribute can be defined by simple data types, as on lines 7 and 14, or can be structured XML, as on lines 20 through 22. 692 693

#### <span id="page-21-0"></span>**4.4.4 Message Structure and the SOAP Binding** 694

In environments where communicating SAML parties are SOAP-enabled, the SOAP-over-HTTP binding can be used to exchange SAML request/response protocol messages. [Figure 8](#page-22-0) shows the structure of a SAML response message being carried within the SOAP body of a SOAP envelope, which itself has an HTTP response wrapper. Note that SAML itself does not make use of the SOAP header of a SOAP envelope but it does not prevent SAML-based application environments from doing so if needed. 695 696 697 698 699

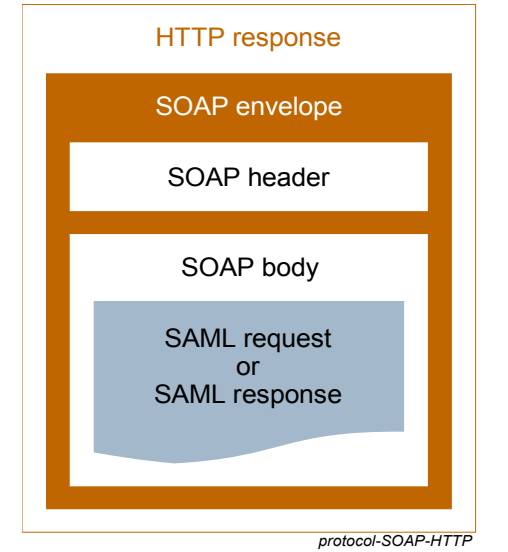

<span id="page-22-0"></span>*Figure 8: Protocol Messages Carried by SOAP Over HTTP*

- [Figure 9](#page-22-1) shows an XML document containing an example SAML attribute query message being transported within a SOAP envelope. 701 702
	- 1.  $\langle ?xm1 \text{ version} = "1.0" encoding = "UTF-8"? > 2. \langle env:Envelope$ 2. <env:Envelope<br>3. xmlns:env=" 3. xmlns:env="http://www.w3.org/2003/05/soap/envelope/"> 4. <env:Body> 5. <samlp:AttributeQuery<br>6. xmlns:saml="urn:oas 6. xmlns:saml="urn:oasis:names:tc:SAML:2.0:assertion" 7. xmlns:samlp="urn:oasis:names:tc:SAML:2.0:protocol" 8. ID="aaf23196-1773-2113-474a-fe114412ab72"<br>9. Version="2.0" 9. Version="2.0" 10. IssueInstant="2006-07-17T20:31:40Z"> 11. <saml:Issuer>http://example.sp.com</saml:Issuer><br>12. <saml:Subject> 12. <saml:Subject><br>13. <saml:Name 13. <saml:NameID<br>14. Format="urn: 14. Format="urn:oasis:names:tc:SAML:1.1:nameid-format:X509SubjectName"> 15. C=US, O=NCSA-TEST, OU=User, CN=trscavo@uiuc.edu 16. </saml:NameID> 17. </saml:Subject><br>18. <saml:Attribute 18. <saml:Attribute<br>19. NameFormat= 19. NameFormat="urn:oasis:names:tc:SAML:2.0:attrname-format:uri" 20. Name="urn:oid:2.5.4.42" 21. FriendlyName="givenName"><br>22. </saml:Attribute> 22. </saml:Attribute><br>23. </samlp:AttributeQu 23. </samlp:AttributeQuery><br>24. </env:Body> </env:Body> 25. </env:Envelope> *Figure 9: Attribute Query in SOAP Envelope*

<span id="page-22-1"></span>703

704

705

- Note the following: 706
- The SOAP envelope starts at line 2. 707
- The SAML attribute query starting on line 5 is embedded in a SOAP body element starting on line 4. 708
- The attribute query contains, from lines 6 through 10, various required and optional XML attributes including declarations of the SAML V2.0 assertion and protocol namespaces, and the message ID, . 709 710
- The request specifies a number of optional elements, from lines 11 through 22, that govern the type 711
- of attributes the requester expects back. This includes, for example, the requested attribute 712
- (givenName) and the subject for which the attribute is sought. 713
- An example XML fragment containing a SAML protocol Response message being transported in a SOAP message is shown in [Figure 10.](#page-23-1) 714 715

```
 1: <?xml version="1.0" encoding="UTF-8"?>
  2: <env:Envelope xmlns:env="http://schemas.xmlsoap.org/soap/envelope/">
        3: <env:Body>
 4: \langle \text{samlp:} \text{Response} \rangle<br>5: \langle \text{mmhs:} \text{samlp=} \rangle 5: xmlns:samlp="urn:oasis:names:tc:SAML:2.0:protocol"
  6: xmlns:saml="urn:oasis:names:tc:SAML:2.0:assertion"
 7: Version="2.0"<br>8: ID="i92f8b523
 8: ID="i92f8b5230dc04d73e93095719d191915fdc67d5e"<br>9: IssueInstant="2006-07-17T20:31:41Z"
9: IssueInstant="2006-07-17T20:31:41Z"<br>10: InResponseTo="aaf23196-1773-2113-47
10: InResponseTo="aaf23196-1773-2113-474a-fe114412ab72"><br>11: 
<saml:Issuer>http://idp.example.org</saml:Issuer>
11: \langle \text{saml:ISsuer}\ranglehttp://idp.example.org</saml:Issuer>
12: <samlp:Status><br>13: <samlp:Statu
13: \langle <samlp:StatusCode Value="urn:oasis:names:tc:SAML:2.0:status:Success"/><br>14: \langle/samlp:Status>
14: </samlp:Status>
                                15: ...SAML assertion...
16: \langle/samlp:Response><br>17: \langle/env:Body>
       </env:Body>
18: </env:Envelope>
```
716

<span id="page-23-1"></span>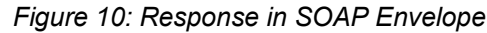

- Note the following: 717
- On line 10, the Response InResponseTo XML attribute references the request to which the asserting party is responding, and specifies additional information (lines 7 through 14) needed to process the response, including status information. SAML defines a number of status codes and, in many cases, dictates the circumstances under which they must be used. 718 719 720 721
- Within the response (line 15; detail elided) is a SAML assertion, that would contain the requested given name attribute in an attribute statement. 722 723

#### <span id="page-23-0"></span>**4.5 Privacy in SAML**  724

In an information technology context, privacy generally refers to both a user's ability to control how their identity data is shared and used, and to mechanisms that inhibit their actions at multiple service providers from being inappropriately correlated. 725 726 727

SAML is often deployed in scenarios where such privacy requirements must be accounted for (as it is also often deployed in scenarios where such privacy need not be explicitly addressed, the assumption being that appropriate protections are enabled through other means and/or layers). 728 729 730

- SAML has a number of mechanisms that support deployment in privacy . 731
- SAML supports the establishment of pseudonyms established between an identity provider and a service provider. Such pseudonyms do not themselves enable inappropriate correlation between service providers (as would be possible if the identity provider asserted the same identifier for a user to every service provider, a so-called *global* identifier). 732 733 734 735
- SAML supports *one-time* or transient identifiers such identifiers ensure that every time a certain user accesses a given service provider through a single sign-on operation from an identity provider, that service provider will be unable to recognize them as the same individual as might have previously visited (based solely on the identifier, correlation may be possible through non-SAML handles). 736 737 738 739 740
- SAML's Authentication Context mechanisms allow a user to be authenticated at a sufficient (but not more than necessary) assurance level, appropriate to the resource they may be attempting to access at some service provider. 741 742 743
- SAML allows the claimed fact of a user consenting to certain operations (e.g. the act of 744

federation) to be expressed between providers. How, when or where such consent is obtained is out of scope for SAML. 745 746

#### <span id="page-24-0"></span>**4.6 Security in SAML** 747

Just providing assertions from an asserting party to a relying party may not be adequate to ensure a secure system. How does the relying party trust what is being asserted to it? In addition, what prevents a "man-in-the-middle" attack that might grab assertions to be illicitly "replayed" at a later date? These and 748 749 750

<span id="page-24-1"></span>many more security considerations are discussed in detail in the SAML Security and Privacy 751

Considerations specification [.](#page-24-1) 752

SAML defines a number of security mechanisms to detect and protect against such attacks. The primary 753 754

- mechanism is for the relying party and asserting party to have a pre-existing trust relationship which typically relies on a Public Key Infrastructure (PKI). While use of a PKI is not mandated by SAML, it is recommended. 755 756
- Use of particular security mechanisms are described for each SAML binding. A general overview of what is recommended is provided below: 757 758
- Where message integrity and message confidentiality are required, then HTTP over SSL 3.0 or TLS 1.0 is recommended. 759 760
- When a relying party requests an assertion from an asserting party, bi-lateral authentication is required and the use of SSL 3.0 or TLS 1.0 using mutual authentication or authentication via digital signatures is recommended. 761 762 763
- When a response message containing an assertion is delivered to a relying party via a user's web browser (for example using the HTTP POST binding), then to ensure message integrity, it is mandated that the response message be digitally signed using XML Signature 764 765 766

# <span id="page-25-2"></span>**5 Major Profiles and Federation Use Cases** 767

As mentioned earlier, SAML defines a number of profiles to describe and constrain the use of SAML protocol messages and assertions to solve specific business use cases. This section provides greater detail on some of the most important SAML profiles and identity federation use cases. 768 769 770

#### <span id="page-25-1"></span>**5.1 Web Browser SSO Profile** 771

This section describes the typical flows likely to be used with the web browser SSO profile of SAML V2.0. 772

#### <span id="page-25-0"></span>**5.1.1 Introduction** 773

The Web Browser SSO Profile defines how to use SAML messages and bindings to support the web SSO use case described in section [3.2.](#page-10-0) This profile provides a wide variety of options, primarily having to do with two dimensions of choice: first whether the message flows are IdP-initiated or SP-initiated, and second, which bindings are used to deliver messages between the IdP and the SP. 774 775 776 777

The first choice has to do with where the user starts the process of a web SSO exchange. SAML supports two general message flows to support the processes. The most common scenario for starting a web SSO exchange is the SP-initiated web SSO model which begins with the user choosing a browser bookmark or clicking a link that takes them directly to an SP application resource they need to access. However, since the user is not logged in at the SP, before it allows access to the resource, the SP sends the user to an IdP to authenticate. The IdP builds an assertion representing the user's authentication at the IdP and then sends the user back to the SP with the assertion. The SP processes the assertion and determines whether to grant the user access to the resource. 778 779 780 781 782 783 784 785

In an IdP-initiated scenario, the user is visiting an IdP where they are already authenticated and they click on a link to a partner SP. The IdP builds an assertion representing the user's authentication state at the IdP and sends the user's browser over to the SP's assertion consumer service, which processes the assertion and creates a local security context for the user at the SP. This approach is useful in certain environments, but requires the IdP to be configured with inter-site transfer links to the SP's site. Sometimes a binding-specific field called RelayState is used to coordinate messages and actions of IdPs and SPs, for example, to allow an IdP (with which SSO was initiated) to indicate the URL of a desired resource when communicating with an SP. 786 787 788 789 790 791 792 793

[Figure 11c](#page-26-1)ompares the IdP-initiated and SP-initiated models. 794

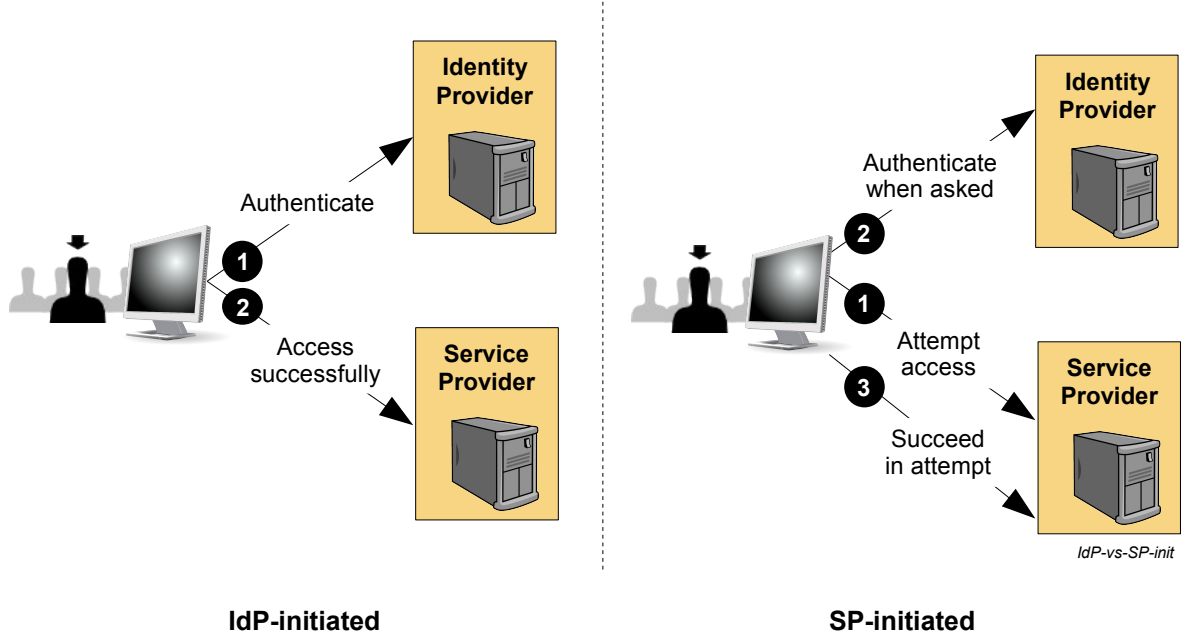

<span id="page-26-3"></span><span id="page-26-2"></span><span id="page-26-1"></span>*Figure 11: Differences in Initiation of Web Browser SSO*

The second choice to be made when using the SAML profiles centers around which SAML bindings will be 796

used when sending messages back and forth between the IdP and SP. There are many combinations of 797

message flows and bindings that are possible, many of which are discussed in the following subsections. For the web SSO profile, we are mainly concerned with two SAML messages; namely an Authentication 798 799

Request message sent from an SP to an IdP, and a Response message containing a SAML assertion that 800

is sent from the IdP to the SP (and then, secondarily, with messages related to artifact resolution if that 801

The SAML Conformanceand Profilesspecifications identify the SAML bindings that can legally be used with these two messages. Specifically, an Authentication Request message can be sent from an SP to an IdP using either the HTTP Redirect Binding, HTTP POST Binding, or HTTP Artifact Binding. The Response message can be sent from an IdP to an SP using either the HTTP POST Binding or the HTTP Artifact Binding. For this pair of messages, SAML permits asymmetry in the choice of bindings used. That is, a request can be sent using one binding and the response can be returned using a different binding. The decision of which bindings to use is typically driven by configuration settings at the IdP and SP systems. Factors such as potential message sizes, whether identity information is allowed to transit through the browser (if not the artifact binding may be required) , etc. must be considered in the choice of bindings. 803 804 805 806 807 808 809 810 811 812

- The following subsections describe the detailed message flows involved in web SSO exchanges for the following use case scenarios: 813 814
- SP-initiated SSO using a Redirect Binding for the SP-to-IdP <AuthnRequest> message and a POST Binding for the IdP-to-SP <Response> message 815 816
- SP-initiated SSO using a POST Binding for the <AuthnRequest> message and an Artifact Binding for the <Response> message 817 818
- IDP-initiated SSO using a POST Binding for the IdP-to-SP <Response> message; no SP-to-IdP <AuthnRequest> message is involved. 819 820

#### <span id="page-26-0"></span>**5.1.2 SP-Initiated SSO: Redirect/POST Bindings** 821

This first example describes an SP-initiated SSO exchange. In such an exchange, the user attempts to 822

binding is chosen). 802

access a resource on the SP, sp.example.co[m. H](file:///Documents%20and%20Settings/Administrator/Desktop/www.abc.com)owever they do not have a current logon session on this site and their federated identity is managed by their IdP, idp.example.org. They are sent to the IdP to log on and the IdP provides a SAML web SSO assertion for the user's federated identity back to the SP. 823 824 825

For this specific use case, the HTTP Redirect Binding is used to deliver the SAML <AuthnRequest> message to the IdP and the HTTP POST Binding is used to return the SAML <Response> message containing the assertion to the SP. [Figure 12](#page-27-0) illustrates the message flow. 826 827 828

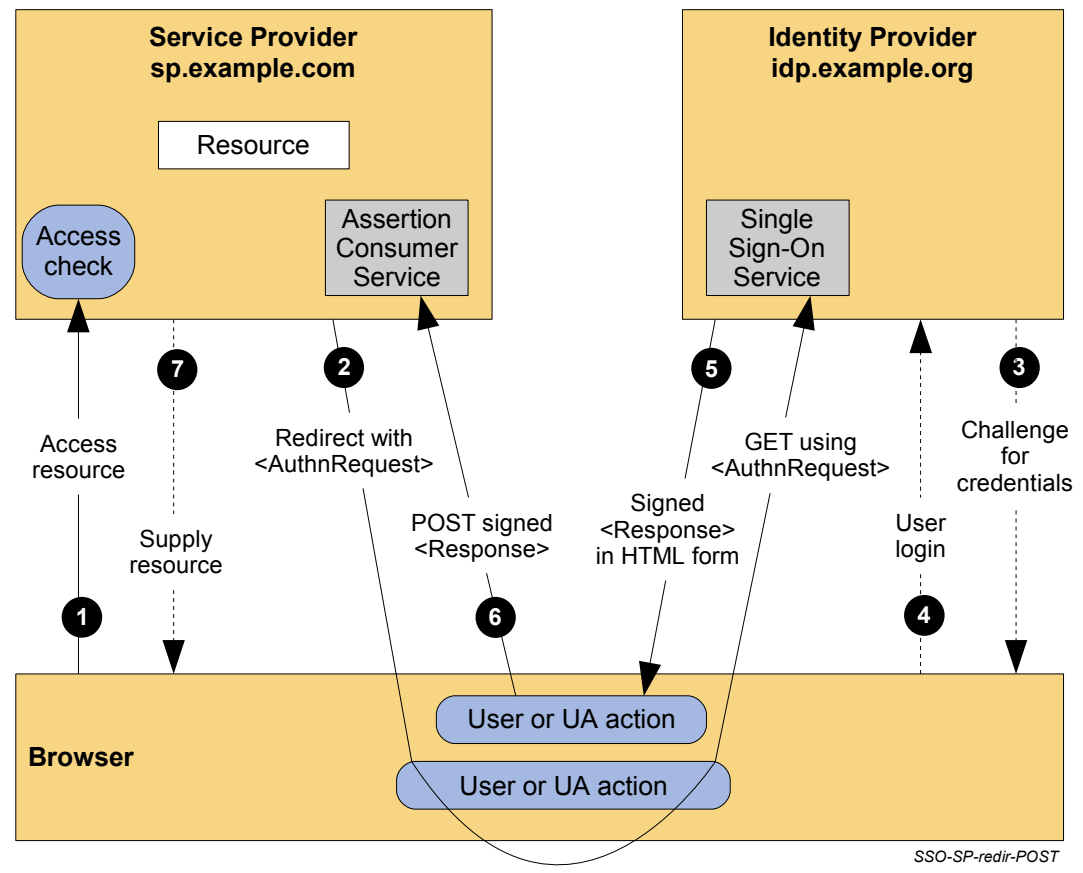

<span id="page-27-0"></span>*Figure 12: SP-Initiated SSO with Redirect and POST Bindings*

The processing is as follows: 830

1. The user attempts to access a resource on sp.example.com. The user does not have a valid logon session (i.e. security context) on this site. The SP saves the requested resource URL in local state information that can be saved across the web SSO exchange. 831 832 833

2. The SP sends an HTTP redirect response to the browser (HTTP status 302 or 303). The Location HTTP header contains the destination URI of the Sign-On Service at the identity provider together with an <AuthnRequest> message encoded as a URL query variable named SAMLRequest. 834 835 836

```
<samlp:AuthnRequest
                   xmlns:samlp="urn:oasis:names:tc:SAML:2.0:protocol"
                   xmlns:saml="urn:oasis:names:tc:SAML:2.0:assertion"
                   ID="identifier_1"
                   Version="2.0"
                   IssueInstant="2004-12-05T09:21:59Z"
                   AssertionConsumerServiceIndex="1">
                   <saml:Issuer>https://sp.example.com/SAML2</saml:Issuer>
                   <samlp:NameIDPolicy 
                     AllowCreate="true" 
                     Format="urn:oasis:names:tc:SAML:2.0:nameid-format:transient"/>
              </samlp:AuthnRequest>
837
838
839
840
841
842
843
844
845
846
847
848
```
The query string is encoded using the DEFLATE encoding. The browser processes the redirect 849

response and issues an HTTP GET request to the IdP's Single Sign-On Service with the 850

SAMLRequest query parameter. The local state information (or a reference to it) is also included in the HTTP response encoded in a RelayState query string parameter. 851 852

https://idp.example.org/SAML2/SSO/Redirect?SAMLRequest=request&RelayState=token 853

3. The Single Sign-On Service determines whether the user has an existing logon security context at the identity provider that meets the default or requested (in the <AuthnRequest>) authentication policy requirements. If not, the IdP interacts with the browser to challenge the user to provide valid credentials. 854 855 856 857

4. The user provides valid credentials and a local logon security context is created for the user at the IdP. 858

5. The IdP Single Sign-On Service builds a SAML assertion representing the user's logon security context. Since a POST binding is going to be used, the assertion is digitally signed and then placed within a SAML <Response> message. The <Response> message is then placed within an HTML FORM as a hidden form control named SAMLResponse. If the IdP received a RelayState value from the SP, it must return it unmodified to the SP in a hidden form control named RelayState. The Single Sign-On Service sends the HTML form back to the browser in the HTTP response. For ease of use purposes, the HTML FORM typically will be accompanied by script code that will automatically post the form to the destination site. 859 860 861 862 863 864 865 866

```
<form method="post" action="https://sp.example.com/SAML2/SSO/POST" ...>
              <input type="hidden" name="SAMLResponse" value="response" />
              <input type="hidden" name="RelayState" value="token" />
              ...
867
868
869
870
871
```
872

875

 <input type="submit" value="Submit" /> </form>

The value of the SAMLResponse parameter is the base64 encoding of the following <samlp:Response> element: 873 874

<samlp:Response

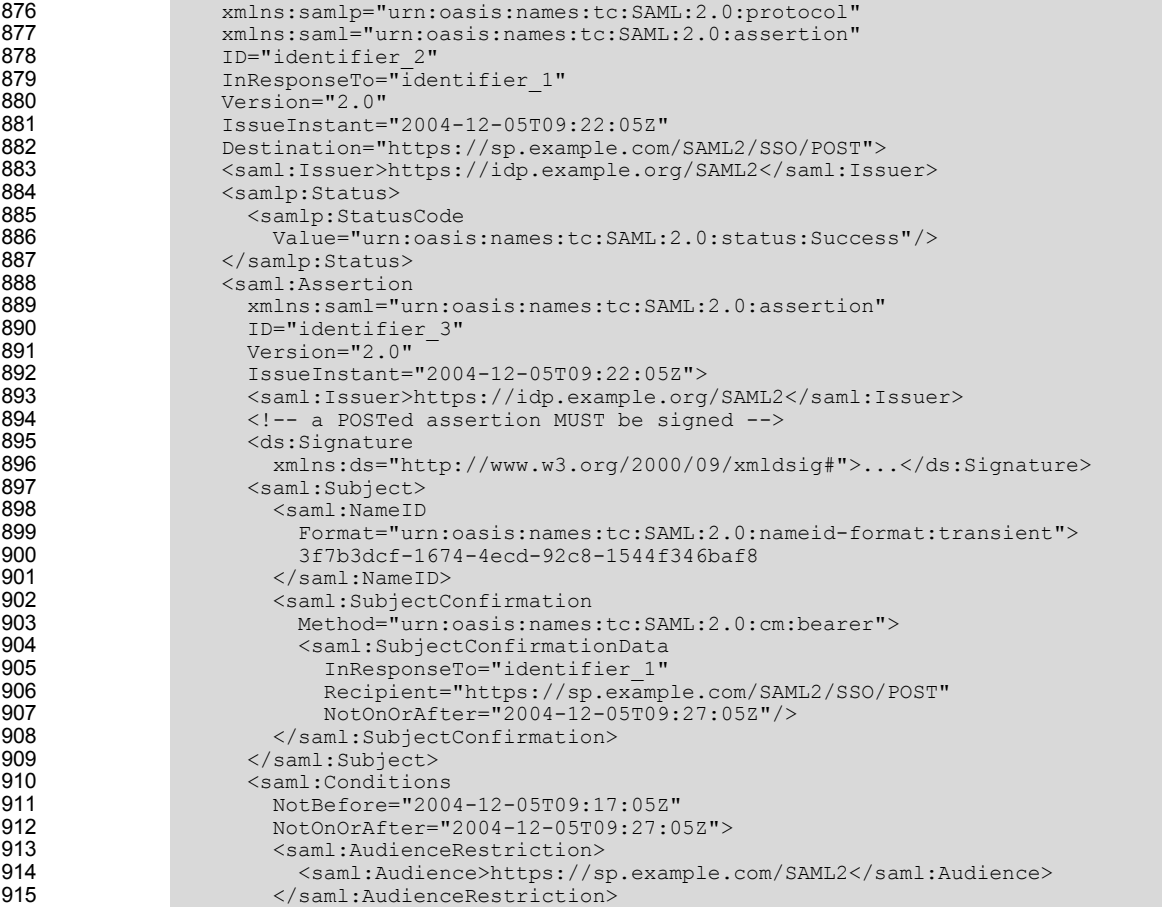

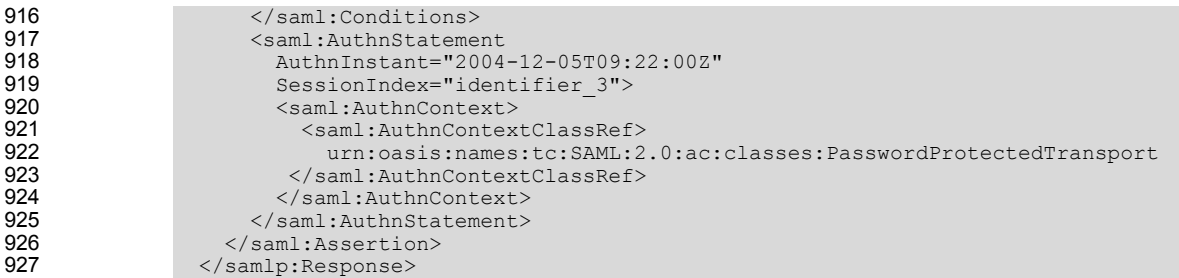

6. The browser, due either to a user action or execution of an "auto-submit" script, issues an HTTP POST request to send the form to the SP's Assertion Consumer Service. 928 929

```
 POST /SAML2/SSO/POST HTTP/1.1
                 Host: sp.example.com
                 Content-Type: application/x-www-form-urlencoded
                 Content-Length: nnn
                 SAMLResponse=response&RelayState=token
930
931
932
933
934
935
```
where the values of the SAMLResponse and RelayState parameters are taken from the HTML form of Step 5. 936 937

The service provider's Assertion Consumer Service obtains the <Response> message from the HTML FORM for processing. The digital signature on the SAML assertion must first be validated and then the assertion contents are processed in order to create a local logon security context for the user at the SP. Once this completes, the SP retrieves the local state information indicated by the RelayState data to recall the originally-requested resource URL. It then sends an HTTP redirect response to the browser directing it to access the originally requested resource (not shown). 938 939 940 941 942 943 944

7. An access check is made to establish whether the user has the correct authorization to access the resource. If the access check passes, the resource is then returned to the browser. 945 946

#### <span id="page-29-0"></span>**5.1.3 SP-Initiated SSO: POST/Artifact Bindings** 947

This use case again describes an SP-initiated SSO exchange. 948

However, for this use case, the HTTP POST binding is used to deliver the SAML <AuthnRequest> to the IdP and the SAML <Response> message is returned using the Artifact binding. The HTTP POST binding may be necessary for an <AuthnRequest> message in cases where its length precludes the use of the HTTP Redirect binding (which is typical). The message may be long enough to require a POST binding when, for example, it includes many of its optional elements and attributes, or when it must be digitally signed. 949 950 951 952 953 954

When using the HTTP Artifact binding for the SAML <Response> message, SAML permits the artifact to be delivered via the browser using either an HTTP POST or HTTP Redirect response (not to be confused with the SAML HTTP POST and Redirect Bindings). In this example, the artifact is delivered using an HTTP redirect. 955 956 957 958

Once the SP is in possession of the artifact, it contacts the IdP's Artifact Resolution Service using the 959

- synchronous SOAP binding to obtain the SAML message that corresponds to the artifact. [Figure 13](#page-30-0) illustrates the message flow. 960 961
- 962

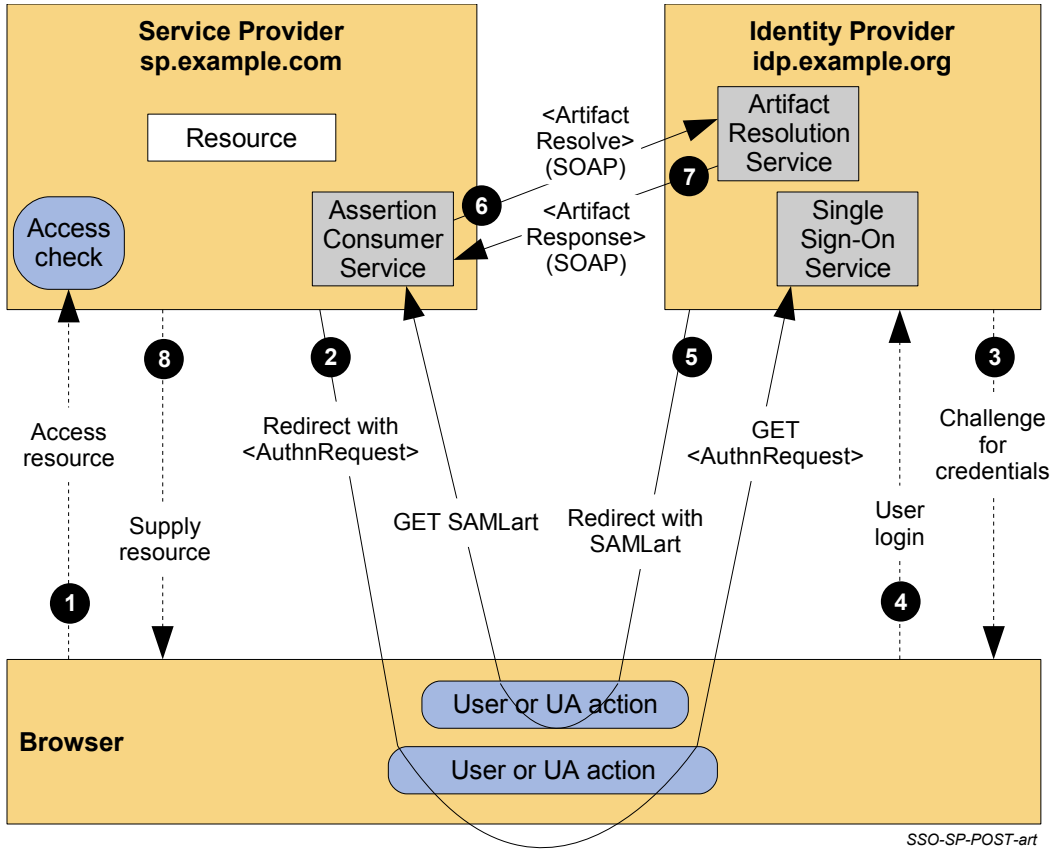

<span id="page-30-0"></span>*Figure 13: SP-Initiated SSO with Binding*

- The processing is as follows: 1. The user attempts to access a resource on sp.example.com. The user does not have a valid logon session (i.e. security context) on this site. The SP saves the requested resource URL in local state information that can be saved across the web SSO exchange. 2. The SP sends an HTML form back to the browser in the HTTP response (HTTP status 200). The HTML FORM contains a SAML <AuthnRequest> message encoded as the value of a hidden form 964 965 966 967 968 969 970 971 972 973 974 975 976 977
- control named SAMLRequest. 978

```
 <form method="post" action="https://idp.example.org/SAML2/SSO/POST" ...>
              <input type="hidden" name="SAMLRequest" value="request" />
              <input type="hidden" name="RelayState" value="token" />
              ...
                  <input type="submit" value="Submit" />
                </form>
979
980
981
982
983
984
```
The RelayState token is an opaque reference to state information maintained at the service provider. (The RelayState mechanism can leak details of the user's activities at the SP to the IdP and so the SP should take care in its implementation to protect the user's privacy.) The value of the SAMLRequest parameter is the base 64 encoding of the following  $\langle \text{sampleH} \rangle$ element: 985 986 987 988 989

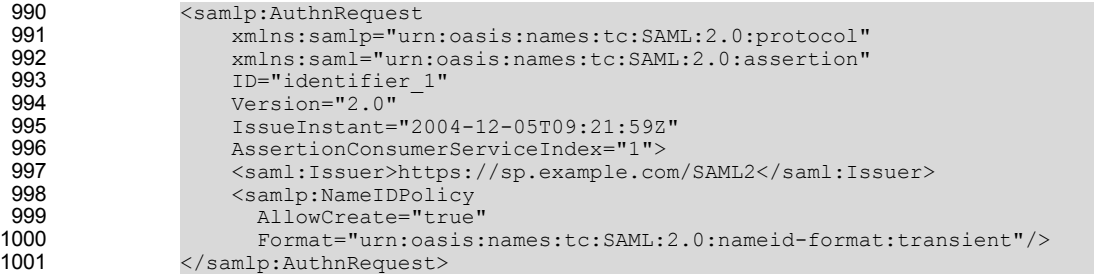

1. For ease-of-use purposes, the HTML FORM typically will be accompanied by script code that will automatically post the form to the destination site (which is the IdP in this case). The browser, due either to a user action or execution of an "auto-submit" script, issues an HTTP POST request to send the form to the identity provider's Single Sign-On Service. 1002 1003 1004 1005

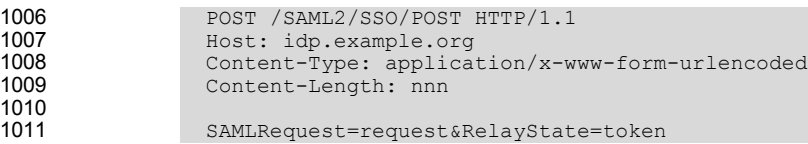

- 3. The Single Sign-On Service determines whether the user has an existing logon security context at the identity provider that meets the default or requested authentication policy requirements. If not, the IdP interacts with the browser to challenge the user to provide valid credentials. 1012 1013 1014
- 4. The user provides valid credentials and a local logon security context is created for the user at the IdP. 1015
- 5. The IdP Single Sign-On Service issues a SAML assertion representing the user's logon security context and places the assertion within a SAML <Response> message. Since the HTTP Artifact binding will be used to deliver the SAML Response message, it is not mandated that the assertion be digitally signed. The IdP creates an artifact containing the source ID for the idp.example.org site and a reference to the <Response> message (the MessageHandle). The HTTP Artifact binding allows the choice of either HTTP redirection or an HTML form POST as the mechanism to deliver the artifact to the partner. The figure shows the use of redirection. 1016 1017 1018 1019 1020 1021 1022
- 6. The SP's Assertion Consumer Service now sends a SAML <ArtifactResolve> message containing the artifact to the IdP's Artifact Resolution Service endpoint. This exchange is performed using a synchronous SOAP message exchange. 1023 1024 1025

```
 <samlp:ArtifactResolve
                    xmlns:samlp="urn:oasis:names:tc:SAML:2.0:protocol"
                    xmlns:saml="urn:oasis:names:tc:SAML:2.0:assertion"
                    ID="identifier_2"
                    Version="2.0"
                    IssueInstant="2004-12-05T09:22:04Z"
                   Destination="https://idp.example.org/SAML2/ArtifactResolution">
                    <saml:Issuer>https://sp.example.com/SAML2</saml:Issuer>
                    <!-- an ArtifactResolve message SHOULD be signed -->
                    <ds:Signature 
                      xmlns:ds="http://www.w3.org/2000/09/xmldsig#">...</ds:Signature>
                    <samlp:Artifact>artifact</samlp:Artifact>
                </samlp:ArtifactResolve>
1026
1027
1028
1029
1030
1031
1032
1033
1034
1035
1036
1037
1038
```
- 7. The IdP's Artifact Resolution Service extracts the MessageHandle from the artifact and locates the original SAML <Response> message associated with it. This message is then placed inside a SAML <ArtifactResponse> message, which is returned to the SP over the SOAP channel. 1039 1040 1041
- 1042

```
 <samlp:ArtifactResponse
                   xmlns:samlp="urn:oasis:names:tc:SAML:2.0:protocol"
1043
1044
```
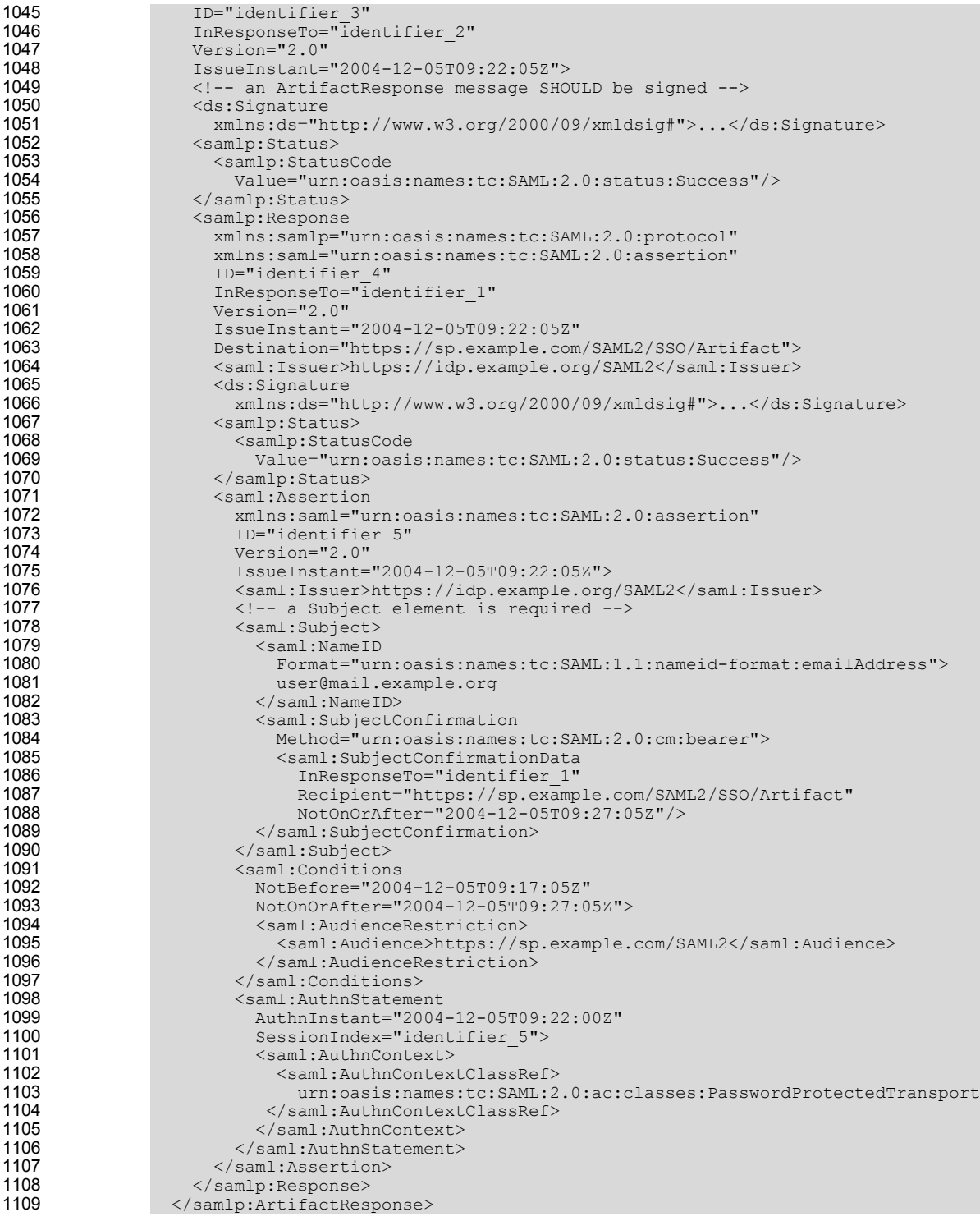

The SP extracts and processes the <Response> message and then processes the embedded assertion in order to create a local logon security context for the user at the SP. Once this is completed, the SP retrieves the local state information indicated by the RelayState data to recall the originally-requested resource URL. It then sends an HTTP redirect response to the browser directing it to access the originally requested resource (not shown). 1110 1111 1112 1113 1114

8. An access check is made to establish whether the user has the correct authorization to access the resource. If the access check passes, the resource is then returned to the browser. 1115 1116

#### <span id="page-33-0"></span>**5.1.4 IdP-Initiated SSO: POST Binding** 1117

In addition to supporting the new SP-Initiated web SSO use cases, SAML v2 continues to support the IdP-1118

initiated web SSO use cases originally supported by SAML v1. In an IdP-initiated use case, the identity provider is configured with specialized links that refer to the desired service providers. These links actually 1119 1120

refer to the local IdP's Single Sign-On Service and pass parameters to the service identifying the remote 1121

SP. So instead of visiting the SP directly, the user accesses the IdP site and clicks on one of the links to 1122

gain access to the remote SP. This triggers the creation of a SAML assertion that, in this example, will be 1123

transported to the service provider using the HTTP POST binding. 1124

[Figure 14](#page-33-1) shows the process flow for an IdP-initiated web SSO exchange. 1125

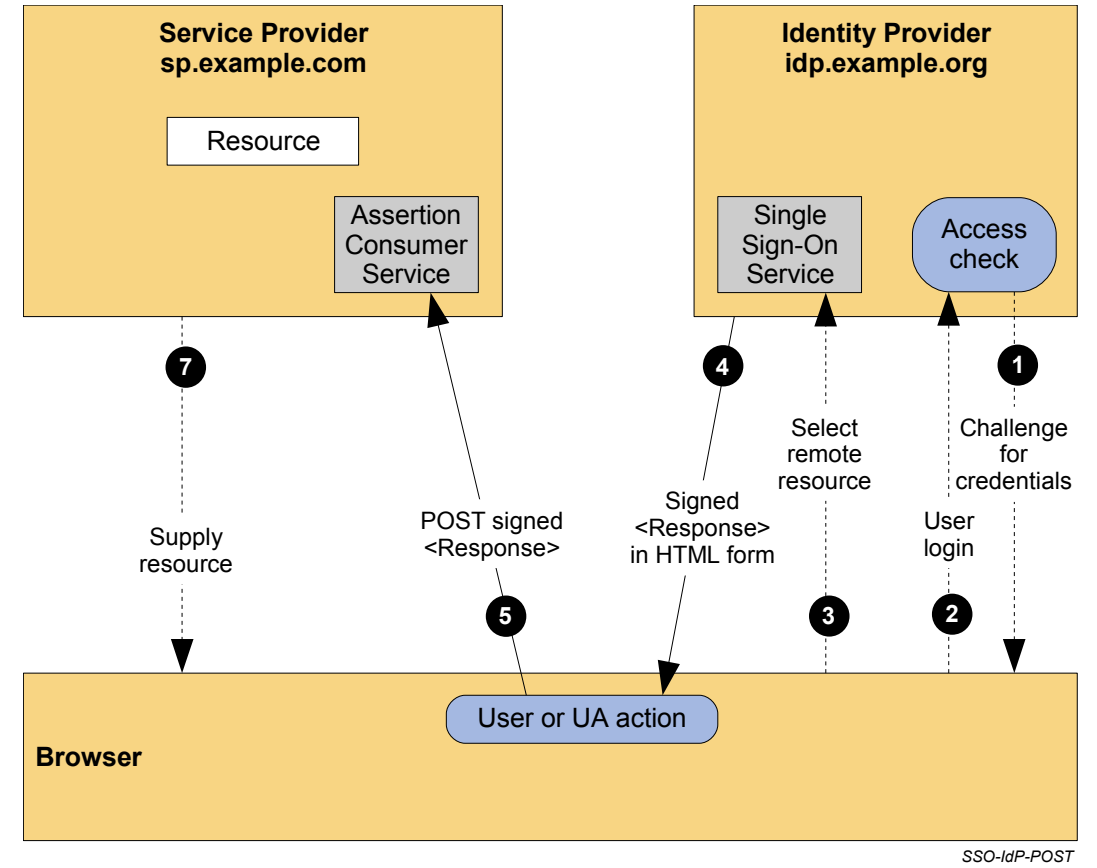

<span id="page-33-1"></span>*Figure 14: IdP-Initiated SSO with POST Binding*

- The processing is as follows: 1127
- 1. If the user does not have a valid local security context at the IdP, at some point the user will be challenged to supply their credentials to the IdP site, idp.example.org. 1128 1129
- 2. The user provides valid credentials and a local logon security context is created for the user at the IdP. 1130
- 3. The user selects a menu option or link on the IdP to request access to an SP web site, 1131
- sp.example.com. This causes the IdP's Single Sign-On Service to be called. 1132

4. The Single Sign-On Service builds a SAML assertion representing the user's logon security context. Since a POST binding is going to be used, the assertion is digitally signed before it is placed within a SAML <Response> message. The <Response> message is then placed within an HTML FORM as a hidden form control named SAMLResponse. (If the convention for identifying a specific application resource at the SP is supported at the IdP and SP, the resource URL at the SP is also encoded into the form using a hidden form control named RelayState.) The Single Sign-On Service sends the HTML form back to the browser in the HTTP response. For ease-of-use purposes, the HTML FORM 1133 1134 1135 1136 1137 1138 1139

- typically will contain script code that will automatically post the form to the destination site. 1140
- 5. The browser, due either to a user action or execution of an "auto-submit" script, issues an HTTP POST request to send the form to the SP's Assertion Consumer Service. The service provider's Assertion Consumer Service obtains the <Response> message from the HTML FORM for processing. The digital signature on the SAML assertion must first be validated and then the assertion contents are processed in order to create a local logon security context for the user at the SP. Once this completes, the SP retrieves the RelayState data (if any) to determine the desired application resource URL and sends an HTTP redirect response to the browser directing it to access the requested resource (not shown). 1141 1142 1143 1144 1145 1146 1147 1148
- 6. An access check is made to establish whether the user has the correct authorization to access the resource. If the access check passes, the resource is then returned to the browser. 1149 1150

#### <span id="page-34-1"></span>**5.2 ECP Profile** 1151

The browser SSO profile discussed above works with commercial browsers that have no special capabilities. This section describes a SAML V2.0 profile that takes into account enhanced client devices and proxy servers. 1152 1153 1154

#### <span id="page-34-0"></span>**5.2.1 Introduction** 1155

- The Enhanced Client and Proxy (ECP) Profile supports several SSO use cases, in particular: 1156
- Clients with capabilities beyond those of a browser, allowing them to more actively participate in IDP discovery and message flow. 1157 1158
- Using a proxy server, for example a WAP gateway in front of a mobile device which has limited functionality. 1159 1160

When other bindings are precluded (e.g. where the client does not support redirects, or when auto form post is not possible without Javascript, or when the artifact binding is ruled out because the identity provider and service provider cannot directly communicate. 1161 1162 1163

[Figure 15](#page-34-2) illustrates two such use cases for using the ECP Profile. 1164

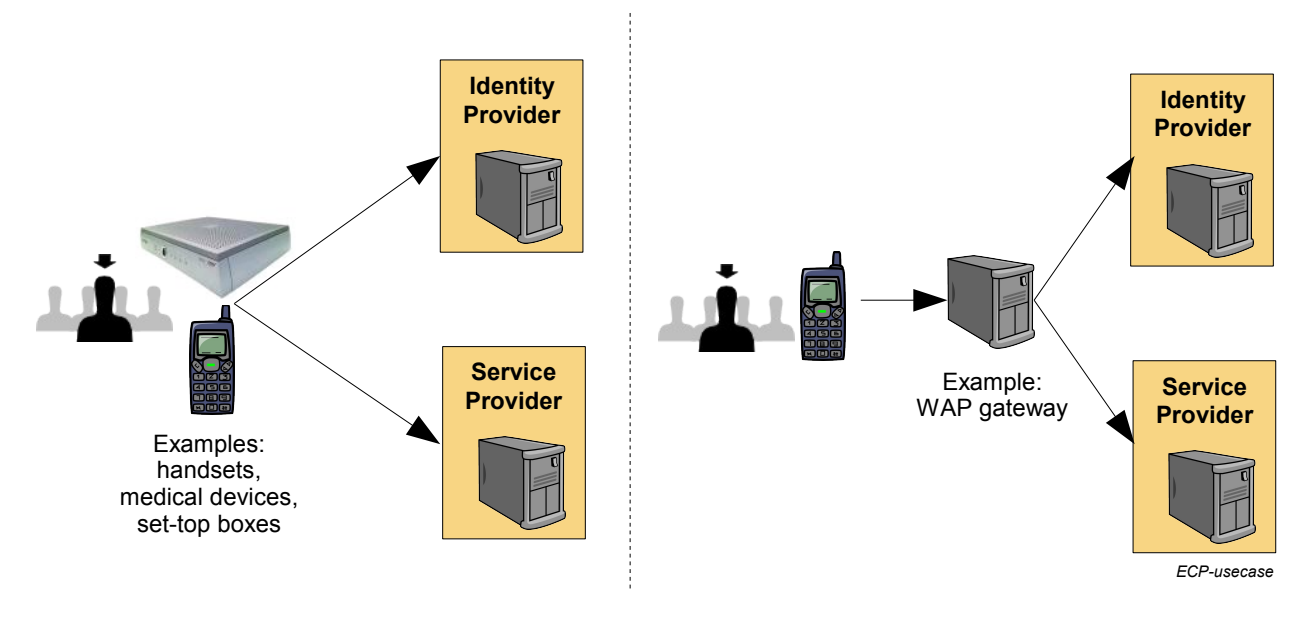

**Enhanced client Enhanced proxy**

<span id="page-34-2"></span>*Figure 15: Enhanced Client/Proxy Use Cases*

The ECP profile defines a single binding – PAOS (Reverse SOAP). The profile uses SOAP headers and SOAP bodies to transport SAML <AuthnRequest> and SAML <Response> messages between the 1166 1167

#### service provider and the identity provider. 1168

#### **5.2.2 ECP Profile Using PAOS Binding** 1169

[Figure 16](#page-35-1) shows the message flows between the ECP, service provider and identity provider. The ECP is shown as a single logical entity. 1170 1171

<span id="page-35-0"></span>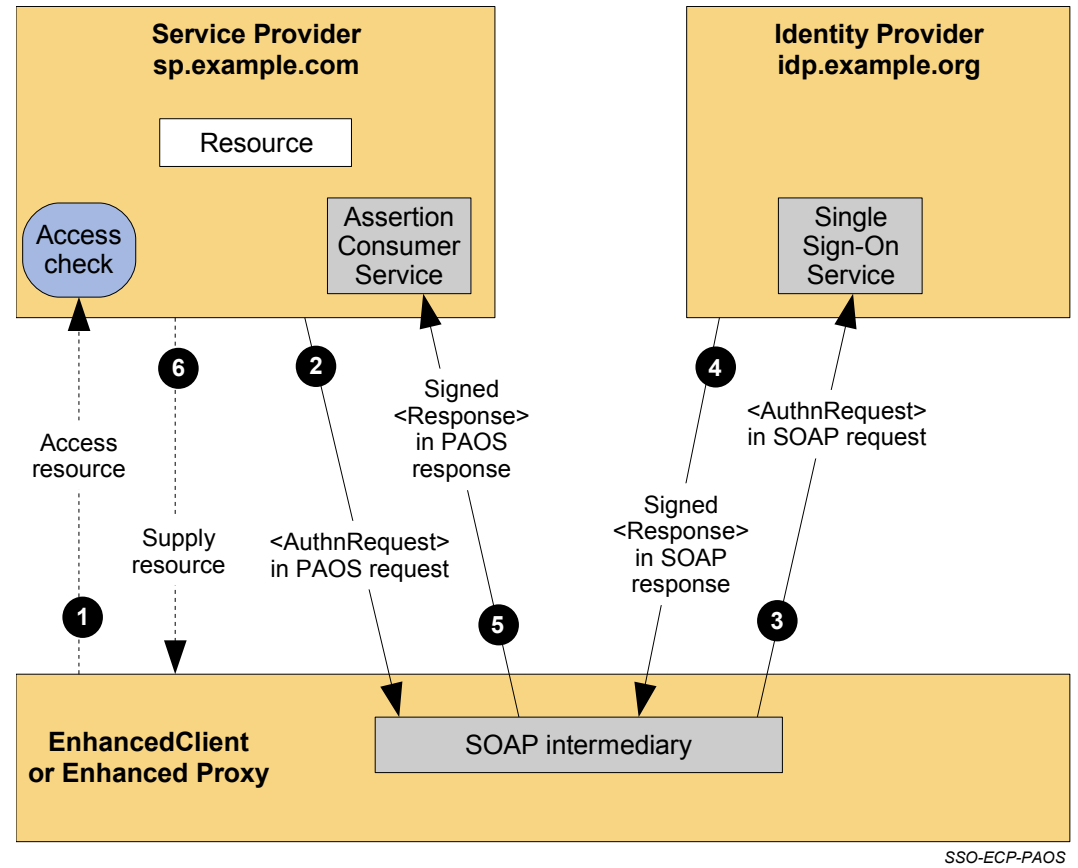

<span id="page-35-1"></span>*Figure 16: SSO Using ECP with the PAOS Binding*

- The processing is as follows: 1173
- 1. The ECP wishes to gain access to a resource on the service provider, sp.example.com. The ECP will issue an HTTP request for the resource. The HTTP request contains a PAOS HTTP header defining that the ECP service is to be used. 1174 1175 1176
- 2. Accessing the resource requires that the principal has a valid security context, and hence a SAML assertion needs to be supplied to the service provider. In the HTTP response to the ECP an <AuthnRequest> is carried within a SOAP body. Additional information, using the PAOS binding, is provided back to the ECP 1177 1178 1179 1180
- 3. After some processing in the ECP the <AuthnRequest> is sent to the appropriate identity provider using the SAML SOAP binding. 1181 1182
- 4. The identity provider validates the <AuthnRequest> and sends back to the ECP a SAML <Response>, again using the SAML SOAP binding. 1183 1184
- 5. The ECP extracts the <Response> and forwards it to the service provider as a PAOS response. 1185
- 6. The service provider sends to the ECP an HTTP response containing the resource originally 1186

requested. 1187

#### <span id="page-36-2"></span>**5.3 Single Logout Profile** 1188

Once single sign-on has been achieved, several individual sessions with service providers share a single authentication context. This section discusses SAML's profile for single logout, which allows for reversing the sign-on process with all of these providers at once. 1189 1190 1191

One representative flow option is discussed in detail: single logout that is initiated at one SP and results in logout from multiple SPs. 1192 1193

#### <span id="page-36-1"></span>**5.3.1 Introduction** 1194

<span id="page-36-3"></span>Single logout permits near real-time session logout of a user from all participants in a session. A request can be issued by any session participant to request that the session is to be ended. As specified in the SAML Conformance specification [,](#page-36-3) the SAML logout messages can be exchanged over either the synchronous SOAP over HTTP binding or using the asynchronous HTTP Redirect, HTTP POST, or HTTP Artifact bindings. Note that a browser logout operation often requires access to local authentication cookies stored in the user's browser. Thus, asynchronous front-channel bindings are typically preferred for these exchanges in order to force the browser to visit each session participant to permit access to the browser cookies. However, user interaction with the browser might interrupt the process of visiting each participant and thus, the result of the logout process cannot be guaranteed. 1195 1196 1197 1198 1199 1200 1201 1202 1203

#### <span id="page-36-0"></span>**5.3.2 SP-Initiated Single Logout with Multiple SPs** 1204

In the example shown in Figure 16, a user visiting the sp1.example.com service provider web site decides that they wish to log out of their web SSO session. The identity provider idp.example.org determines that other service providers are also participants in the web SSO session, and thus sends <LogoutRequest> messages to each of the other SPs. In this example, different bindings are used for the exchanges between the various pairs of session participants. The SP initiating the single logout uses the HTTP Redirect binding with the IdP, while the IdP uses a back-channel SOAP over HTTP binding to communicate with the other SP sp2.example.edu. 1205 1206 1207 1208 1209 1210 1211

- 1212
- 1213

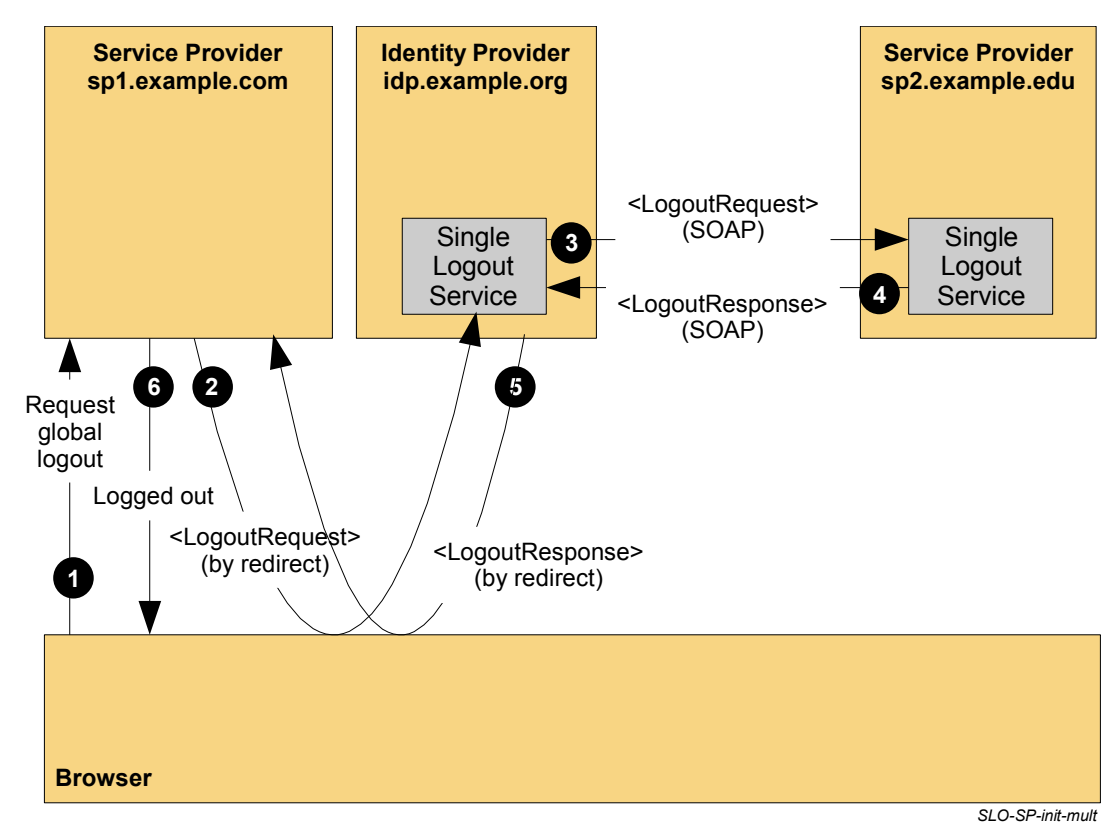

*Figure 17: SP-initiated Single Logout with Multiple SPs*

- The processing is as follows: 1214
- 1. A user was previously authenticated by the idp.example.org identity provider and is interacting with the sp1.example.com service provider through a web SSO session. The user decides to terminate their session and selects a link on the SP that requests a global logout. 1215 1216 1217
- 2. The SP sp1.example.com destroys the local authentication session state for the user and then sends the idp.example.org identity provider a SAML <LogoutRequest> message requesting that the user's session be logged out. The request identifies the principal to be logged out using a  $\langle$ NameID> element, as well as providing  $a \leq$ SessionIndex> element to uniquely identify the session being closed. The  $\leq$ LogoutRequest> message is digitally signed and then transmitted using the HTTP Redirect binding. The identity provider verifies that the  $\leq$ LogoutRequest> originated from a known and trusted service provider. The identity provider processes the request and destroys any local session information for the user. 1218 1219 1220 1221 1222 1223  $1224$ 1225
- 3. Having determined that other service providers are also participants in the web SSO session, the identity provider similar sends a <LogoutRequest> message to those providers. In this example, there is one other service provider, sp2.example.edu. The <LogoutRequest> message is sent using the SOAP over HTTP Binding. 1226 1227 1228 1229
- 4. The service provider sp2.example.edu returns a <LogoutResponse> message containing a suitable status code response to the identity provider. The response is digitally signed and returned (in this case) using the SOAP over HTTP binding. 1230 1231 1232
- 5. The identity provider returns a  $\leq$  Logout Response message containing a suitable status code response to the original requesting service provider, sp1.example.com. The response is digitally signed and returned (in this case) using the HTTP Redirect binding. 1233 1234 1235
- 6. Finally, the service provider sp1.example.com informs the user that they are logged out of all the providers. 1236 1237

#### <span id="page-38-2"></span>**5.4 Establishing and Managing Federated Identities** 1238

Thus far, the use case examples that have been presented have focused on the SAML message exchanges required to facilitate the implementation of web single sign-on solutions. This section examines issues surrounding how these message exchanges are tied to individual local and federated user identities shared between participants in the solution. 1239 1240 1241 1242

#### <span id="page-38-1"></span>**5.4.1 Introduction**  $1243$

The following sections describe mechanisms supported by SAML for establishing and managing federated identities. The following use cases are described: 1244 1245

- *Federation via Out-of-Band Account Linking:* The establishment of federated identities for users and the association of those identities to local user identities can be performed without the use of SAML protocols and assertions. This was the only style of federation supported by SAML V1 and is still supported in SAML v2.0. 1246 1247 1248 1249
- *Federation via Persistent Pseudonym Identifiers:* An identity provider federates the user's local identity principal with the principal's identity at the service provider using a persistent SAML name identifier. 1250 1251 1252
- *Federation via Transient Pseudonym Identifiers:* A temporary identifier is used to federate between the IdP and the SP for the life of the user's web SSO session. 1253 1254
- *Federation via Identity Attributes:* Attributes of the principal, as defined by the identity provider, are used to link to the account used at the service provider. 1255 1256
- **Federation Termination**: termination of an existing federation. 1257
- To simplify the examples, not all possible SAML bindings are illustrated. 1258
- All the examples are based on the use case scenarios originally defined in Section [3.2,](#page-10-0) with airline.example.com being the identity provider. 1259 1260

#### <span id="page-38-0"></span>*5.4.2 Federation Using Out-of-Band Account Linking* 1261

In this example, shown in [Figure 18,](#page-39-0) the user John has accounts on both *airline.example.com* and 1262

*cars.example.co.uk* each using the same local user ID (**john**). The identity data stores at both sites are synchronized by some out-of-band means, for example using database synchronization or off-line batch updates. 1263 1264 1265

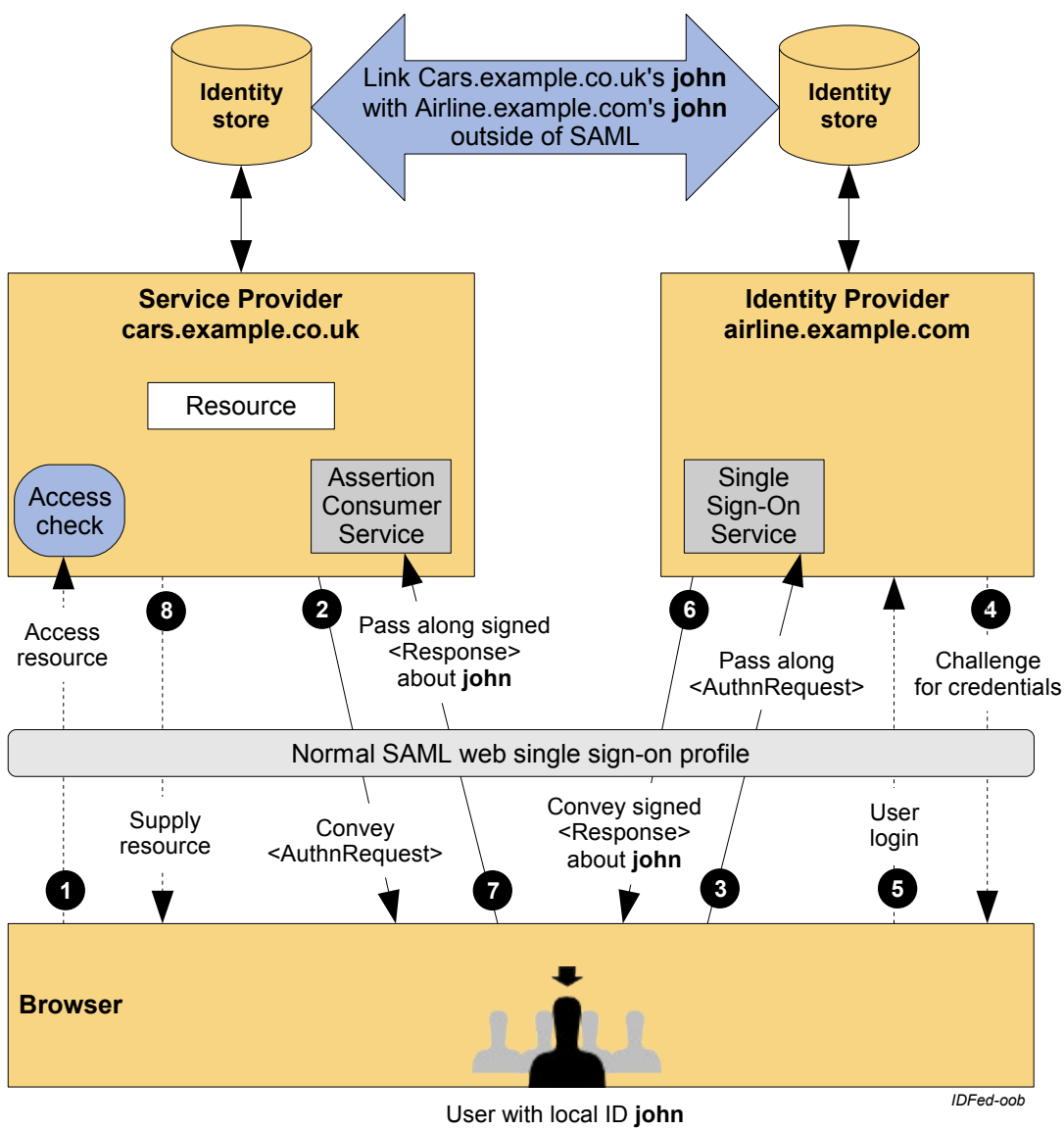

at both providers

<span id="page-39-0"></span>*Figure 18: Identity Federation with Out-of-Band Account Linking*

- The processing is as follows: 1267
- 1. The user is challenged to supply their credentials to the site *airline.example.com*. 1268
- 2. The user successfully provides their credentials and has a security context with the *airline.example.com* identity provider. 1269 1270
- 3. The user selects a menu option (or function) on the *airline.example.com* application that means the user wants to access a resource or application on *cars.example.co.uk*. The *airline.example.com* identity provider sends a HTML form back to the browser. The HTML FORM contains a SAML response, within which is a SAML assertion about user john. 1271 1272 1273 1274
- 4. The browser, either due to a user action or via an "auto-submit", issues an HTTP POST containing the SAML response to be sent to the *cars.example.co.uk* Service provider. 1275 1276
- The *cars.example.co.uk* service provider's Assertion Consumer Service validates the digital signature on the SAML Response. If this, and the assertion validate correctly it creates a local session for user john, 1277 1278

based on the local john account. It then sends an HTTP redirect to the browser causing it to access the TARGET resource, with a cookie that identifies the local session. An access check is then made to establish whether the user john has the correct authorization to access the cars.example.co.uk web site and the TARGET resource. The TARGET resource is then returned to the browser. 1279 1280 1281 1282

#### <span id="page-40-0"></span>*5.4.3 Federation Using Persistent Pseudonym Identifiers* 1283

In this use case scenario, the partner sites take advantage of SAML V2.0's ability to dynamically establish a federated identity for a user as part of the web SSO message exchange. SAML V2.0 provides the NameIDPolicy element on the AuthnRequest to allow the SP to constrain such dynamic behaviour. The user *jdoe* on *cars.example.co.uk* wishes to federate this account with his *john* account on the IdP, *airline.example.com*. [Figure 19](#page-40-1) illustrates dynamic identity federation using persistent pseudonym identifiers in an SP-initiated web SSO exchange. 1284 1285 1286 1287 1288 1289

1290

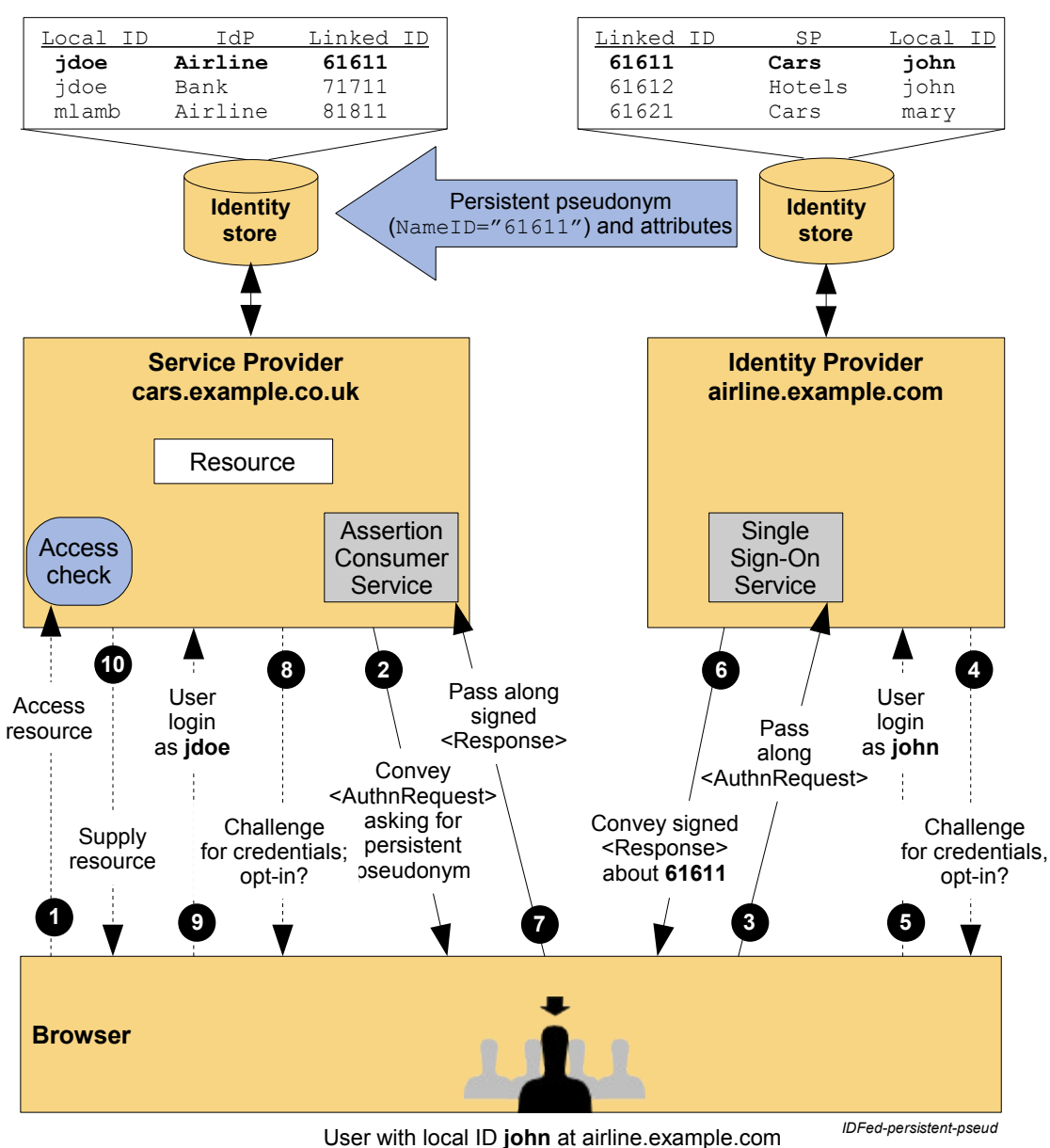

and local ID **jdoe** at cars.example.co.uk

<span id="page-40-1"></span>*Figure 19: SP-Initiated Identity Federation with Persistent Pseudonym*

- The processing is as follows: 1292
- 1. The user attempts to access a resource on *cars.example.co.uk*. The user does not have any current logon session (i.e. security context) on this site, and is unknown to it. The resource that the user attempted to access is saved as RelayState information. 1293 1294 1295
- 2. The service provider uses the HTTP Redirect Binding to send the user to the Single Sign-On Service at the identity provider (*airline.example.com*). The HTTP redirect includes a SAML <AuthnRequest> message requesting that the identity provider provide an assertion using a persistent name identifier for the user. As the service provider desires the IdP have the flexibility to generate a new identifiier for the user should one not already exist, the SP sets the AllowCreate attribute on the NameIDPolicy element to 'true". 1296 1297 1298 1299 1300 1301
- 3. The user will be challenged to provide valid credentials. 1302
- 4. The user provides valid credentials identifying himself as *john* and a local security context is created for the user at the IdP. 1303 1304
- 5. The Single Sign-On Service looks up user *john* in its identity store and, seeing that the AllowCreate attribute allows it to, creates a persistent name identifier (61611) to be used for the session at the service provider. It then builds a signed SAML web SSO assertion where the subject uses a transient name identifier format. The name *john* is not contained anywhere in the assertion. Note that depending on the partner agreements, the assertion might also contain an attribute statement describing identity attributes about the user (e.g. their membership level). 1305 1306 1307 1308 1309 1310
- 6. The browser, due either to a user action or execution of an "auto-submit" script, issues an HTTP POST request to send the form to the service provider's Assertion Consumer Service. 1311 1312
- 7. The *cars.example.co.uk* service provider's Assertion Consumer service validates the digital signature on the SAML Response and validates the SAML assertion. The supplied name identifier is then used to determine whether a previous federation has been established. If a previous federation has been established (because the name identifier maps to a local account) then go to step 9. If no federation exists for the persistent identifier in the assertion, then the SP needs to determine the local identity to which it should be assigned. The user will be challenged to provide local credentials at the SP. Optionally the user might first be asked whether he would like to federate the two accounts. 1313 1314 1315 1316 1317 1318 1319
- 8. The user provides valid credentials and identifies his account at the SP as *jdoe*. The persistent name identifier is then stored and registered with the *jdoe* account along with the name of the identity provider that created the name identifier. 1320 1321 1322
- 9. A local logon session is created for user *jdoe* and an access check is then made to establish whether the user *jdoe* has the correct authorization to access the desired resource at the *cars.example.co.uk* web site (the resource URL was retrieved from state information identified by the RelayState information. 1323 1324 1325 1326
- 10.If the access check passes, the desired resource is returned to the browser. 1327

#### <span id="page-41-0"></span>*5.4.4 Federation Using Transient Pseudonym Identifiers* 1328

- The previous use case showed the use of persistent identifiers. So what if you do not want to establish a permanent federated identity between the parter sites? This is where the use of transient identifiers are useful. Transient identifiers allow you to: 1329 1330 1331
- Completely avoid having to manage user ID's and passwords at the service provider. 1332
- Have a scheme whereby the service provider does not have to manage specific user accounts, for instance it could be a site with a "group-like" access policy. 1333 1334
- Support a truly anonymous service 1335
- As with the Persistent Federation use cases, one can have SP and IdP-initiated variations. [Figure 20](#page-42-0) 1336
- shows the SP-initiated use case using transient pseudonym name identifiers. 1337

1338

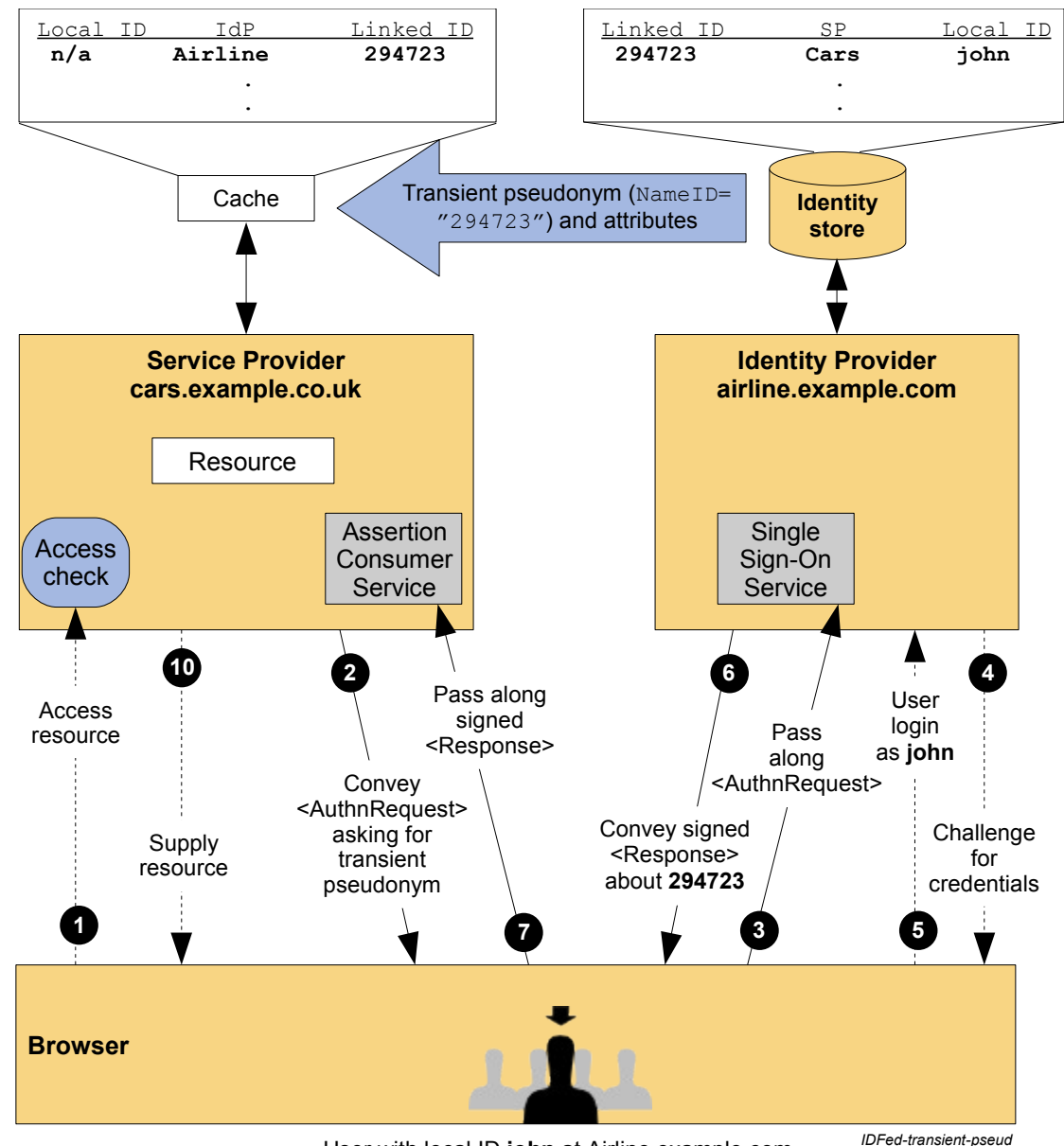

<span id="page-42-0"></span>User with local ID **john** at Airline.example.com

*Figure 20: SP-Initiated Identity Federation with Transient Pseudonym*

- The processing is as follows: 1339
- 1. The user attempts to access a resource on *cars.example.co.uk*. The user does not have any current logon session (i.e. security context) on this site, and is unknown to it. The resource that the user attempted to access is saved as RelayState information. 1340 1341 1342
- 2. The service provider uses the HTTP Redirect Binding to send the user to the Single Sign-On Service at the identity provider (*airline.example.com*). The HTTP redirect includes a SAML <AuthnRequest> message requesting that the identity provider provide an assertion using a transient name identifier for the user. 1343 1344 1345 1346
- 3. The user will be challenged to provide valid credentials at the identity provider. 1347
- 4. The user provides valid credentials identifying himself as *john* and a local security context is created for the user at the IdP. 1348 1349
- 5. The Single Sign-On Service looks up user *john* in its identity store and creates a transient name 1350
- identifier (294723) to be used for the session at the service provider. It then builds a signed SAML web SSO assertion where the subject uses a transient name identifier format. The name *john* is not contained anywhere in the assertion. The assertion also contains an attribute statement with a membership level attribute ("Gold" level). The assertion is placed in a SAML response message and the IdP uses the HTTP POST Binding to send the Response message to the service provider. 1351 1352 1353 1354 1355
- 6. The browser, due either to a user action or execution of an "auto-submit" script, issues an HTTP POST request to send the form to the service provider's Assertion Consumer Service. 1356 1357
- 7. The *cars.example.co.uk* service provider's Assertion Consumer service validates the SAML Response and SAML assertion. The supplied transient name identifier is then used to dynamically create a session for the user at the SP. The membership level attribute might be used to perform an access check on the requested resource and customize the content provided to the user. 1358 1359 1360 1361
- 8. If the access check passes, the requested resource is then returned to the browser. 1362
- While not shown in the diagram, the transient identifier remains active for the life of the user authentication session. If needed, the SP could use the identifier to make SAML attribute queries back to an attribute authority at airline.example.com to obtain other identity attributes about the user in order to customize their service provider content, etc. 1363 1364 1365 1366

#### <span id="page-43-0"></span>*5.4.5 Federation Termination* 1367

This example builds upon the previous federation example using persistent pseudonym identifiers and shows how a federation can be terminated. In this case the *jdoe* account on *cars.example.co.uk* service provider has been deleted, hence it wishes to terminate the federation with *airline.example.com* for this user. 1368 1369 1370 1371

The Terminate request is sent to the identity provider using the Name Identifier Management Protocol, 1372

specifically using the <ManageNameIDRequest>. The example shown in [Figure 21](#page-43-1) uses the SOAP over 1373

HTTP binding which demonstrates a use of the back channel. Bindings are also defined that permit the 1374

request (and response) to be sent via the browser using asynchronous "front-channel" bindings, such as 1375

the HTTP Redirect, HTTP POST, or Artifact bindings. 1376

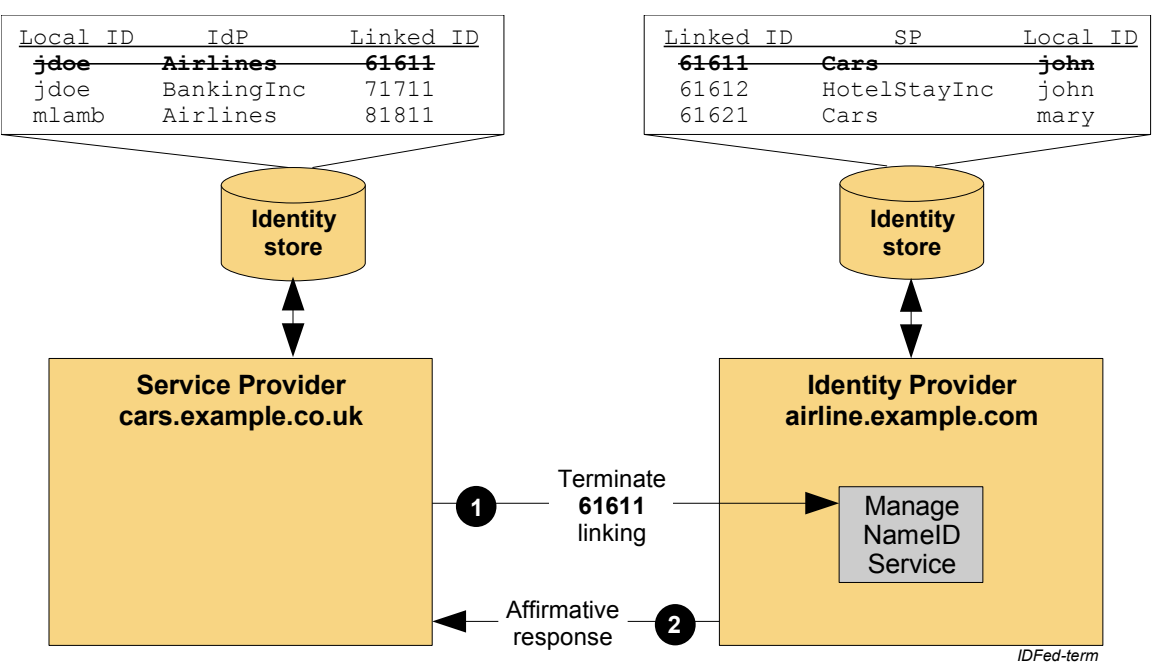

<span id="page-43-1"></span>*Figure 21: Identity Federation Termination*

- In this example the processing is as follows: 1378
- 1. The service provider, *cars.example.co.uk*, determines that the local account, j*doe*, should no longer be 1379

federated. An example of this could be that the account has been deleted. The service provider sends to the *airline.example.com* identity provider a <ManageIDNameRequest> defining that the persistent identifier (previously established) must no longer be used. The request is carried in a SOAP message which is transported using HTTP, as defined by the SAML SOAP binding. The request is also digitally signed by the service provider. 1380 1381 1382 1383 1384

- 2. The identity provider verifies the digital signature ensuring that the  $\leq$ ManageIDNameRequest> 1385
- originated from a known and trusted service provider. The identity Provider processes the request and returns a <ManageIDNameResponse> containing a suitable status code response. The response is carried within a SOAP over HTTP message and is digitally signed. 1386 1387 1388

#### <span id="page-44-0"></span>**5.5 Use of Attributes** 1389

As explained in Section [3.2,](#page-10-0) in describing the web single sign-on use case, the SAML assertion transferred from an identity provider to a service provider may include attributes describing the user. The ability to transfer attributes within an assertion is a powerful SAML feature and it may also be combined with the forms of identity federation described above. 1390 1391 1392 1393

- The following are some typical use patterns: 1394
- Transfer of profile information 1395
- Attributes may be used to convey user profile information from the identity provider to the service provider.This information may be used to provide personalized services at the service provider, or to augment or even create a new account for the user at the service provider. The user should be informed about the transfer of information, and, if required, user consent explicitly obtained. 1396 1397 1398 1399
- Authorization based on attributes 1400

<span id="page-44-1"></span>In this model, the attributes provided in the SAML assertion by the identity provider are used to authorize specific services at the service provider. The service provider and identity provider need prior agreement (out of band) on the attribute names and values included in the SAML assertion. An interesting use of this pattern which preserves user anonymity but allows for differential classes of service is found in Shibboleth [:](#page-44-1) federation using transient pseudonyms combined with authorization based on attributes. 1401 1402 1403 1404 1405 1406

# <span id="page-45-1"></span>**6 Extending and Profiling SAML for Use in Other Frameworks** 1407 1408

<span id="page-45-6"></span><span id="page-45-5"></span><span id="page-45-4"></span>SAML's components are modular and extensible. The SAML Assertions and Protocols specificationhas a section describing the basic extension features provided. The SAML Profiles specificationprovides guidelines on how to define new profiles and attribute profiles. The SAML Bindings specificationlikewise offers guidelines for defining new bindings. 1409 1410 1411 1412

As a result of this flexibility, SAML has been adopted for use with several other standard frameworks. Following are some examples. 1413 1414

#### <span id="page-45-0"></span>**6.1 Web Services Security (WS-Security)** 1415

SAML assertions can be conveyed by means other than the SAML Request/Response protocols or profiles defined by the SAML specification set. One example of this is their use with Web Services Security (WS-Security), which is a set of specifications that define means for providing security protection of SOAP messages. The services provided by WS-Security are authentication, data integrity, and confidentiality. 1416 1417 1418 1419 1420

WS-Security defines a <security> element that may be included in a SOAP message header. This element specifies how the message is protected. WS-Security makes use of mechanisms defined in the W3C XML Signature and XML Encryption specifications to sign and encrypt message data in both the SOAP header and body. The information in the  $\leq$ Security> element specifies what operations were performed and in what order, what keys were used for these operations, and what attributes and identity information are associated with that information. WS-Security also contains other features, such as the ability to timestamp the security information and to address it to a specified Role. 1421 1422 1423 1424 1425 1426 1427

In WS-Security, security data is specified using security *tokens*. Tokens can either be binary or structured XML. Binary tokens, such as X.509 certificates and Kerberos tickets, are carried in an XML wrapper. XML tokens, such as SAML assertions, are inserted directly as sub-elements of the <Security> element. A Security Token Reference may also be used to refer to a token in one of a number of ways. 1428 1429 1430 1431

<span id="page-45-3"></span>WS-Security consists of a core specification [,](#page-45-3) which describes the mechanisms independent of the type of token being used, and a number of token profiles which describe the use of particular types of tokens. Token profiles cover considerations relating to that particular token type and methods of referencing the token using a Security Token Reference. The use of SAML assertions with WS-Security is described in the SAML Token Profile [.](#page-45-2) 1432 1433 1434 1435 1436

<span id="page-45-2"></span>Because the SAML protocols have a binding to SOAP, it is easy to get confused between that SAMLdefined binding and the use of SAML assertions by WS-Security. They can be distinguished by their purpose, the message format, and the parties involved in processing the messages. 1437 1438 1439

- The characteristics of the SAML Request/Response protocol binding over SOAP are as follows: 1440
- It is used to obtain SAML assertions for use external to the SOAP message exchange; they play no role in protecting the SOAP message. 1441 1442
- The SAML assertions are contained within a SAML Response, which is carried in the body of the SOAP envelope. 1443 1444
- The SAML assertions are provided by a trusted authority and may or may not pertain to the party requesting them. 1445 1446
- The characteristics of the use of SAML assertions as defined by WS-Security are as follows: 1447
- The SAML assertions are carried in a  $\langle$ Security> element within the header of the SOAP envelope as shown in [Figure 22.](#page-46-0) 1448 1449
- The SAML assertions usually play a role in the protection of the message they are carried in: typically they contain a key used for digitally signing data within the body of the SOAP message. 1450 1451
- The SAML assertions will have been obtained previously and typically pertain to the identity of the sender of the SOAP message. 1452 1453
- Note that in principle, SAML assertions could be used in both ways in a single SOAP message. In this 1454
- case the assertions in the header would refer to the identity of the Responder (and Requester) of the 1455
- message. However, at this time, SAML has not profiled the use of WS-Security to secure the SOAP message exchanges that are made within a SAML deployment. 1456 1457

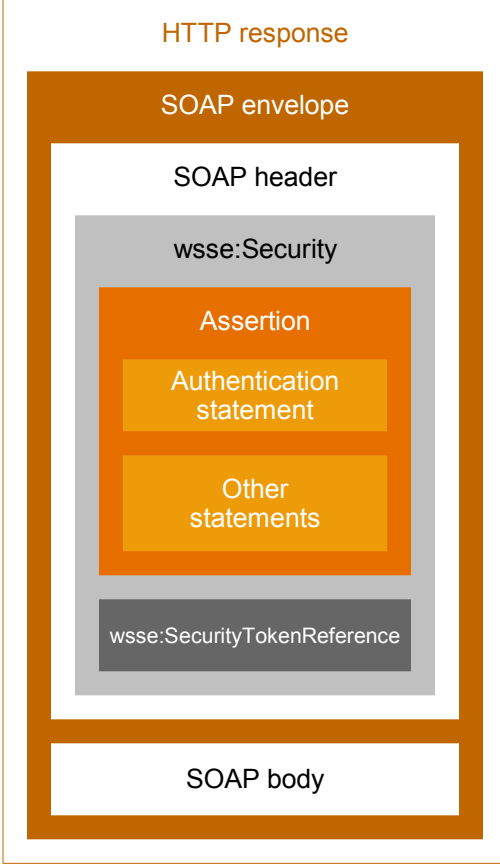

<span id="page-46-0"></span>*Figure 22: WS-Security with a SAML Token*

- The following sequence of steps typifies the use of SAML assertions with WS-Security. 1459
- A SOAP message sender obtains a SAML assertion by means of the SAML Request/Response protocol 1460
- or other means. In this example, the assertion contains an attribute statement and a subject with a confirmation method called *Holder of Key.* 1461 1462
- To protect the SOAP message: 1463
- 1. The sender constructs the SOAP message, including a SOAP header with a WS-Security header. A SAML assertion is placed within a WS-Security token and included in the security header. The key referred to by the SAML assertion is used to construct a digital signature over data in the SOAP message body. Signature information is also included in the security header. 1464 1465 1466 1467
- 2. The message receiver verifies the digital signature. 1468
- 3. The information in the SAML assertion is used for purposes such as Access Control and Audit logging. 1469 1470
- [Figure 23](#page-47-1) illustrates this usage scenario. 1471
- 1472

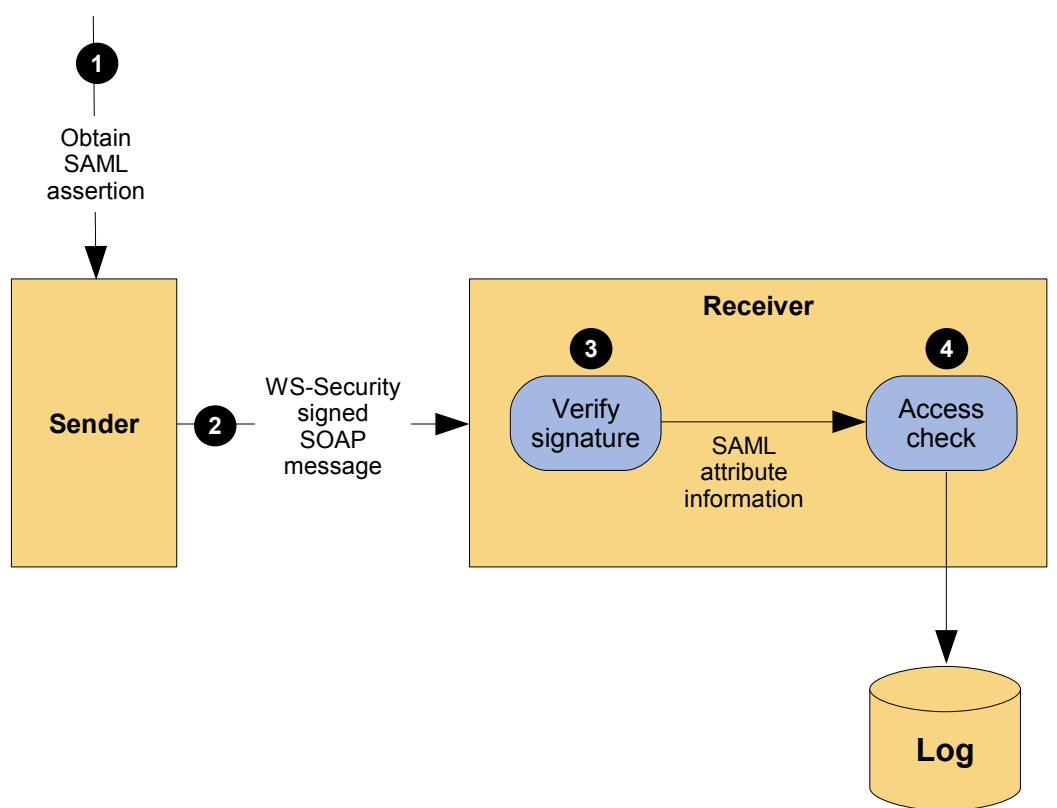

<span id="page-47-1"></span><span id="page-47-0"></span>*Figure 23: Typical Use of WS-Security with SAML Token*

#### **6.2 eXtensible Access Control Markup Language (XACML)** 1473

SAML assertions provide a means to distribute security-related information that may be used for a number of purposes. One of the most important of these purposes is as input to Access Control decisions. For example, it is common to consider when and how a user authenticated or what their attributes are in deciding if a request should be allowed. SAML does not specify how this information should be used or how access control policies should be addressed. This makes SAML suitable for use in a variety of environments, including ones that existed prior to SAML. 1474 1475 1476 1477 1478 1479

The eXtensible Access Control Markup Language (XACML) is an OASIS Standard that defines the syntax and semantics of a language for expressing and evaluating access control policies. Compatibility with SAML has been a key goal of the XACML TC. 1480 1481 1482

As a result, SAML and XACML can each be used independently of the other, or both can be used 1483

- together. [Figure 24](#page-48-0) illustrates the typical use of SAML with XACML. 1484
- 1485

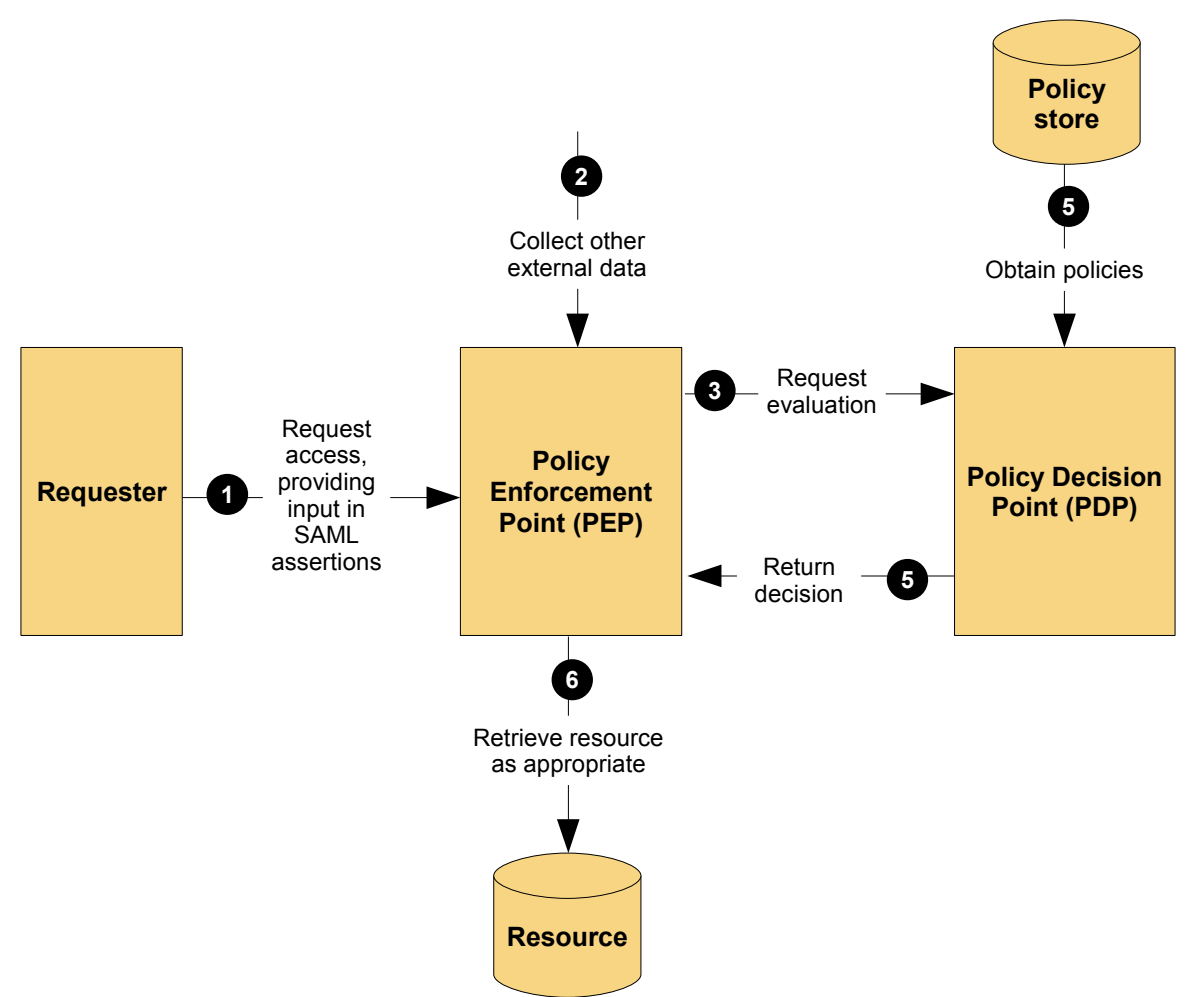

<span id="page-48-0"></span>*Figure 24: SAML and XACML Integration*

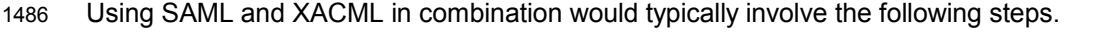

- 1. An XACML Policy Enforcement Point (PEP) receives a request to access some resource. 1487
- 2. The PEP obtains SAML assertions containing information about the parties to the request, such as the requester, the receiver (if different) or intermediaries. These assertions might accompany the request or be obtained directly from a SAML Authority, depending on the SAML profile used. 1488 1489 1490 1491
- 3. The PEP obtains other information relevant to the request, such as time, date, location, and properties of the resource. 1492 1493
- 4. The PEP presents all the information to a Policy Decision Point (PDP) to decide if the access should be allowed. 1494 1495
- 5. The PDP obtains all the policies relevant to the request and evaluates them, combining conflicting results if necessary. 1496 1497
- 6. The PDP informs the PEP of the decision result. 1498
- 7. The PEP enforces the decision, by either allowing the requested access or indicating that access is not allowed. 1499 1500
- The SAML and XACML specification sets contain some features specifically designed to facilitate their combined use. 1501 1502

The XACML Attribute Profile in the SAML Profiles specification defines how attributes can be described using SAML syntax so that they may be automatically mapped to XACML Attributes. A schema is provided 1503 1504

by SAML to facilitate this. 1505

A document that was produced by the XACML Technical Committee, SAML V2.0 profile of XACML v2.0, 1506

provides additional information on mapping SAML Attributes to XACML Attributes. This profile also defines a new type of Authorization decision query specifically designed for use in an XACML environment. It 1507 1508

extends the SAML protocol schema and provides a request and response that contains exactly the inputs and outputs defined by XACML. 1509 1510

That same document also contains two additional features that extend the SAML schemas. While they are not, strictly speaking, intended primarily to facilitate combining SAML and XACML, they are worth noting. The first is the XACML Policy Query. This extension to the SAML protocol schema allows the SAML protocol to be used to retrieve XACML policy which may be applicable to a given access decision. 1511 1512 1513 1514

The second feature extends the SAML schema by allowing the SAML assertion envelope to be used to 1515

wrap an XACML policy. This makes available to XACML features such as Issuer, Validity interval and 1516

- signature, without requiring the definition of a redundant or inconsistent scheme. This promotes code and 1517
- knowledge reuse between SAML and XACML. 1518

# **A. Acknowledgments** 1519

The editors would like to acknowledge the contributions of the OASIS Security Services Technical Committee, whose voting members at the time of publication were: 1520 1521 1522

- Brian Campbell Ping Identity Corporation ● George Fletcher AOL ● Hal Lockhart BEA Systems, Inc. 1523 1524 1525
- Rob Philpott EMC Corporation 1526
- Scott Cantor Internet2 1527
- Bob Morgan Internet2 1528
- Eric Tiffany Liberty Alliance Project 1529
- Tom Scavo National Center for Supercomputing Applications 1530
- Jeff Hodges NeuStar, Inc. 1531
- **•** Frederick Hirsch Nokia Corporation 1532
- Paul Madsen NTT Corporation 1533
- Ari Kermaier Oracle Corporation 1534
- Anil Saldhana Red Hat 1535
- Emily Xu Sun Microsystems 1536
- David Staggs Veterans Health Administration 1537
- Eve Maler Sun Microsystems 1538

Of particular note are the contributions from: Hal Lockhart BEA, Thomas Wisniewski Entrust, Scott Cantor Internet2, Prateek Mishra Oracle, and Jim Lien EMC Corporation. 1539 1540